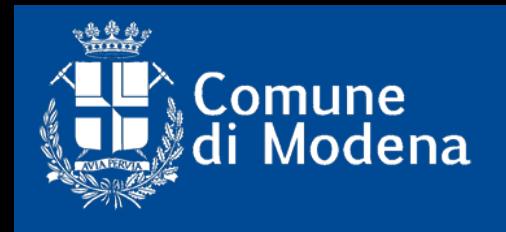

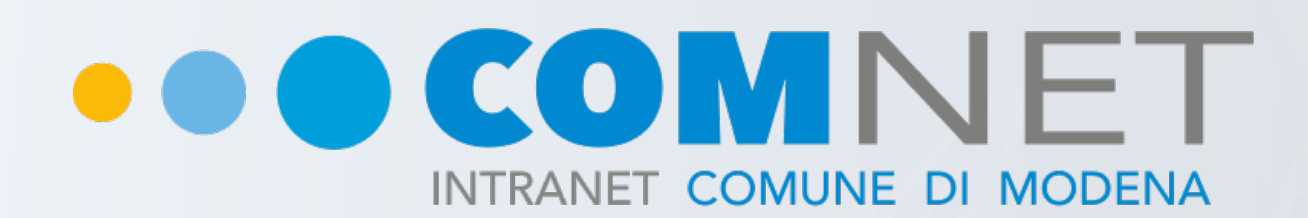

# La nuova intranet Plone 5 del Comune di Modena

**Fabio Mirotti** - mirof@comune.modena.it - 059 2033661 **Bologna 26 Aprile 2017**

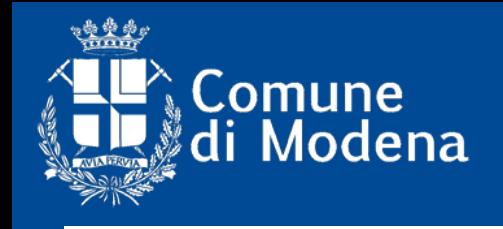

# **Timeline**

Studio e definizione degli obiettivi

**Inizio 2016**

**2015**

Incarico di riprogettazione della Intranet all'Ufficio **Comunicazione** 

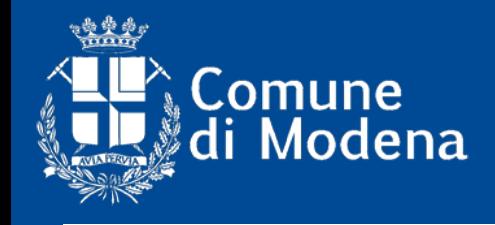

# Da dove partiamo? Architettura rigida

# Difficile trovare le informazioni Stratificazione dei contenuti

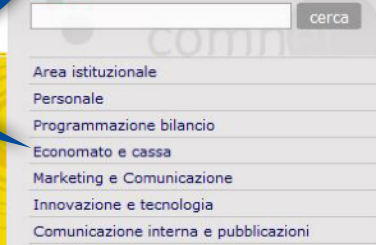

#### Comunità di interesse

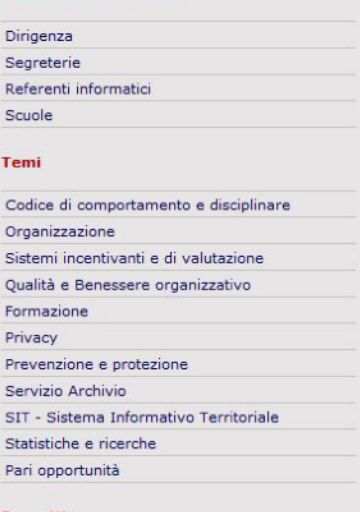

#### Progetti

Spazio Open: l'open source a Modena Mose - Modena Segnalazioni

#### **Area settori**

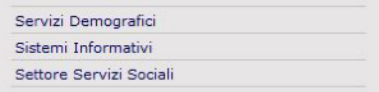

Accesso alle applicazioni informatiche e servizi vari

# Scarsa partecipazione **Seriosa**

Nessuna interattività

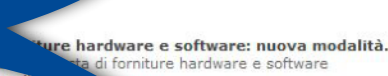

servizi in rete interna

Elenco telefonico  $\triangleright$  Posta elettronica Assistenza informatica ▶ Forniture hardware e software Abilitazioni software  $\triangleright$  Scrivi alla redazione

visualizza dettagli

```
Assistenza Informatica
visualizza dettagli
```
13/01/2015

archivio notizie

#### **COMUNICATI STAMPA (DA MONET)**

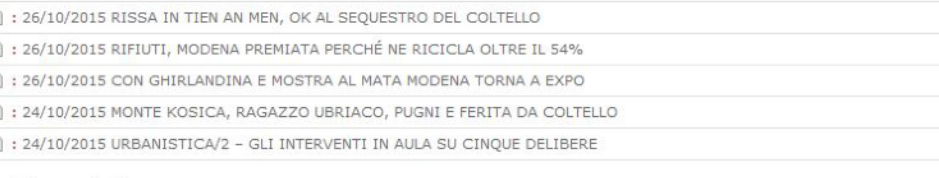

**ULTIME CIRCOLARI** 15/10/2015

parentale

» leggi archivio circolari

Richiesta di part-time temporaneo in sostituzione del congedo

archivio comunicati

imento e realizzazione a cura del Servizio Progetti Telematici - Sistemi Informativi

### Nessuna visibilità delle persone

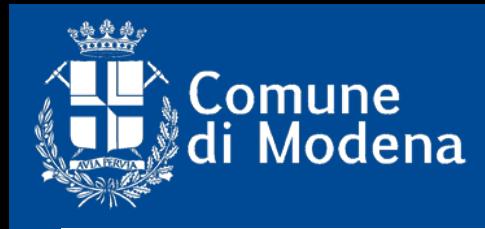

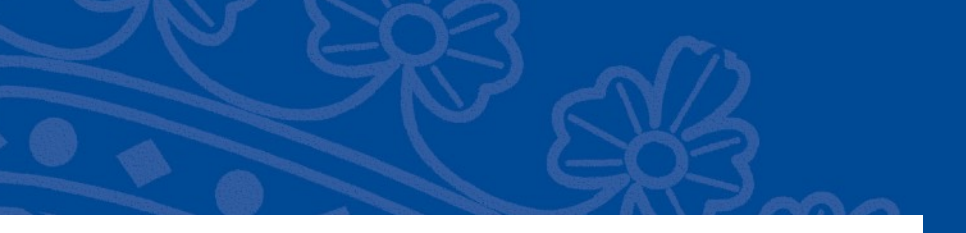

# **Gli obiettivi strategici**

- ➡ Migliorare **l'informazione e la comunicazione interna** con i dipendenti
- ➡ Rendere più bella e **accattivante** l'interfaccia della intranet, renderne **più efficienti** l'accesso e la consultazione dei servizi
- ➡ Migliorare il funzionamento delle **reti orizzontali tematiche**  dell'ente
- **→ Promuovere processi di innovazione e buone pratiche**
- ➡ Fornire **strumenti digitali** per una migliore operatività dei dipendenti
- ➡ Facilitare l'**auto-formazione**

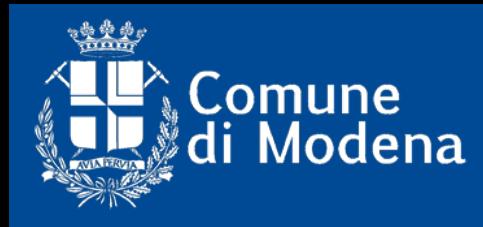

# **Gli obiettivi concreti**

- ➡ **Poter accedere alla intranet** non solo dalla rete comunale e magari **via mobile** (con autenticazione obbligatoria)
- ➡ **Ridurre le informazioni obsolete** presenti sulla intranet
- ➡ **Semplificare l'accesso** agli applicativi gestionali
- ➡ Offrire un catalogo di **strumenti di auto-apprendimento**
- ➡ **Ridurre il numero di mail**, di allegati e cartelle di rete (oggi 536)
- **2015** ➡ **Ridurre il numero di stampe** e il consumo di carta
- ➡ **Ridurre la duplicazione** dei documenti
- ➡ Offrire funzionalità migliori e **strumenti di coordinamento** delle attività di gruppi, reti e comunità orizzontali tematiche

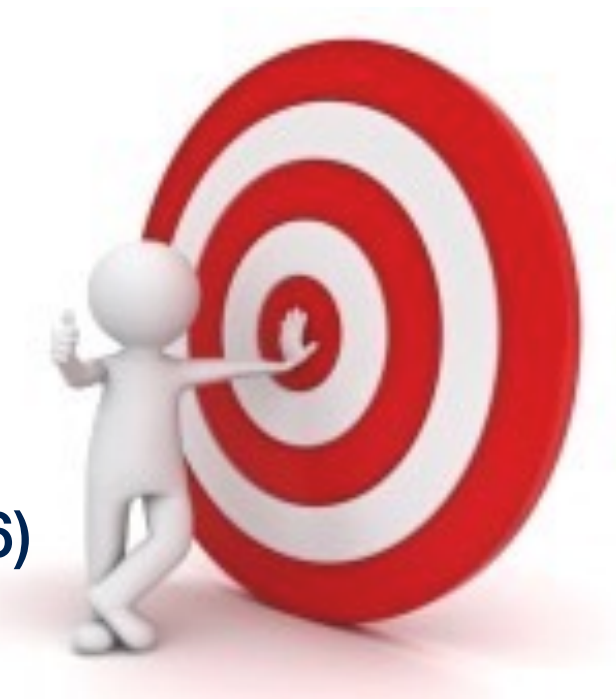

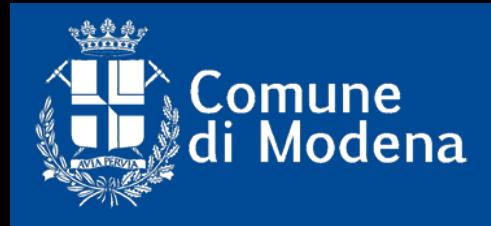

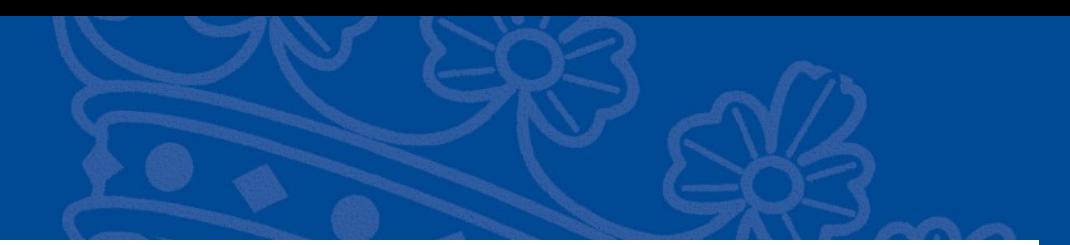

# **Gli obiettivi condivisi!!!**

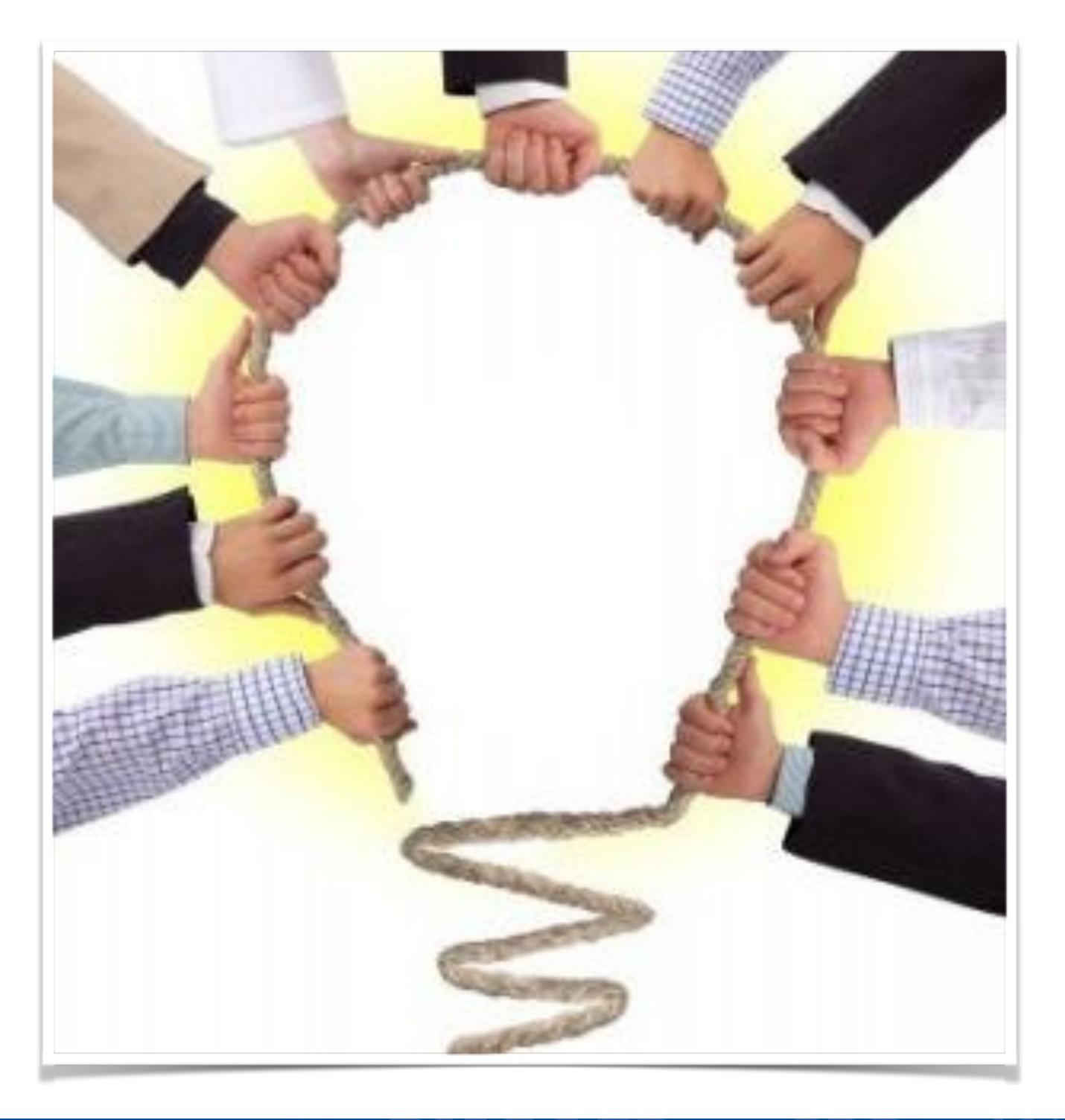

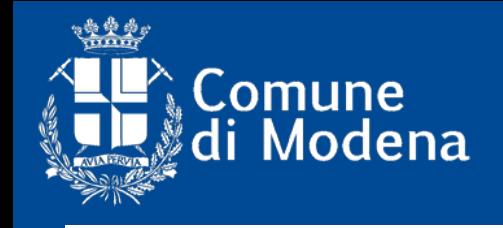

# **Timeline**

Studio e definizione degli obiettivi

**Inizio 2016**

**2015**

Incarico di riprogettazione della Intranet all'Ufficio **Comunicazione**  **2° semestre 2016**

Inizio lavori su - contenuti - piattaforma

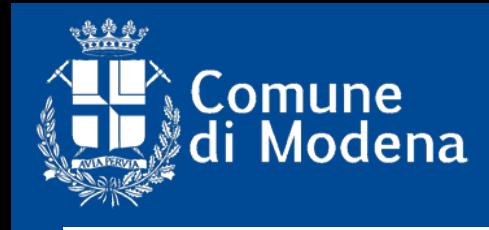

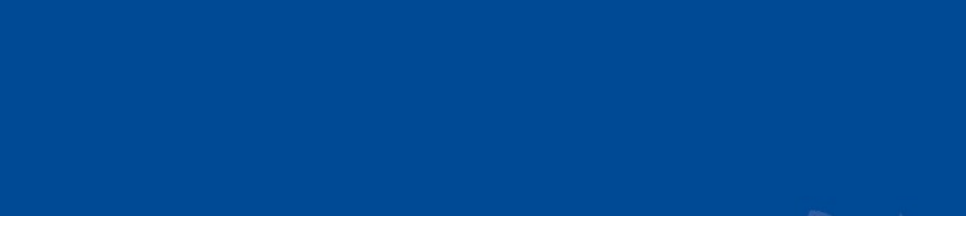

- **Caratteristiche principali**
- ➡ Redazione centrale
- ➡ Fonti "certificate" presso i settori/servizi trasversali
- <u>mazi</u> ➡ Possibilità di attivare sezioni "di settore/servizio" ad accesso riservato o anche "reti tematiche orizzontali" (segreterie, referenti informatici, della formazione, ecc.)
- ➡ Profili personali arricchiti
- ➡ Motore di ricerca efficiente

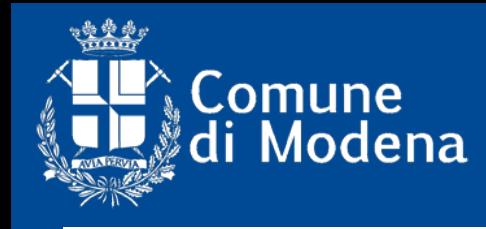

# **Scelta della piattaforma**

## ➡ **Plone 5**

(è un progetto nuovo, quale occasione migliore per innovare!)

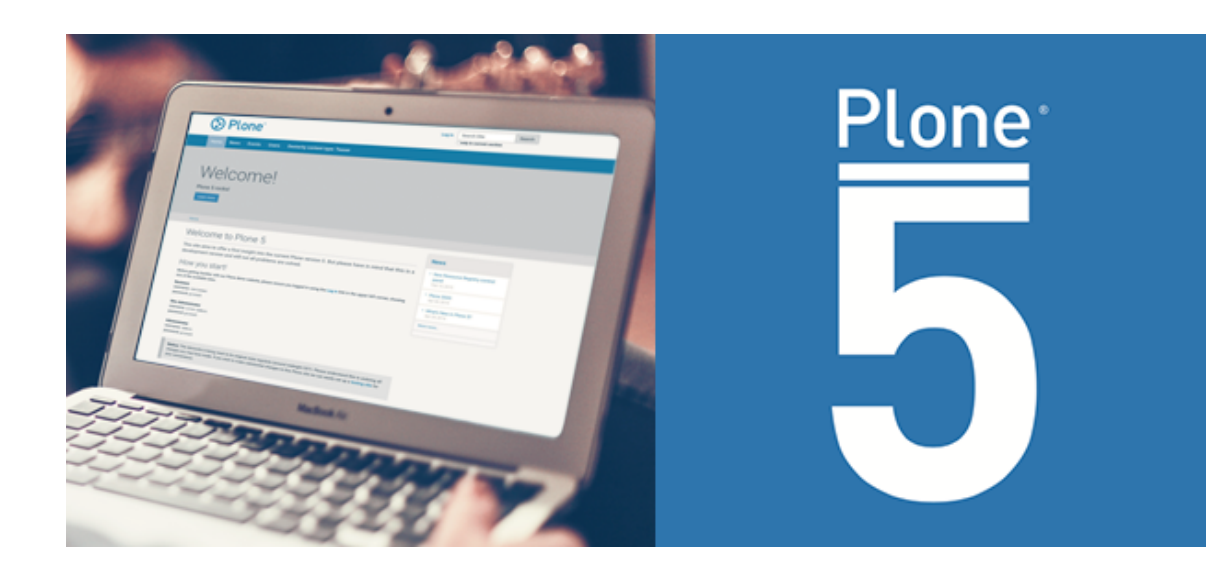

## ➡ **Tiles & Mosaic**

- RER e ARPA a partire dal groupware ➡ **Prodotti aggiuntivi** presi dalle esperienze intranet di
- ➡ **SOLR** (extended search engine)
- ➡ HTTP2/SSL

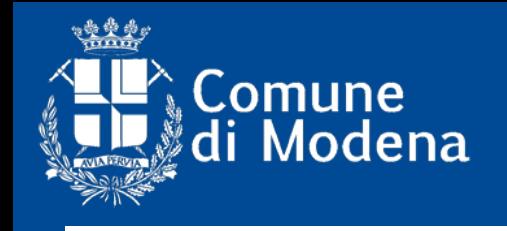

# **Timeline**

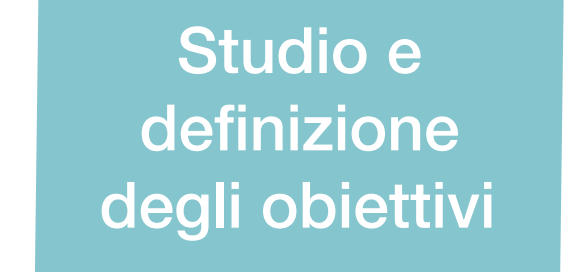

**Inizio 2016**

**Aprile 2017** Rilascio ComNET Fase1 (beta test - pre produzione)

**2015**

Incarico di riprogettazione della Intranet all'Ufficio **Comunicazione**  **2° semestre 2016**

Inizio lavori su - contenuti - piattaforma

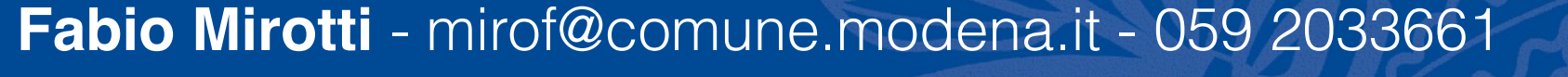

- ➡ Installazione **Plone5** su server dedicato in assetto da produzione e attivazione ambiente di staging per lo sviluppo della Fase2
- ➡ Realizzazione dello **skin grafico** responsive Diazo
- **nten** ➡ Migrazione, aggiornamento e ottimizzazione dei **contenuti** esistenti aree tematiche e info Lavorare in Comune
- ➡ Messa a punto **profili** personali, cercapersone, motore di ricerca

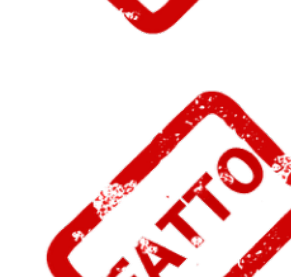

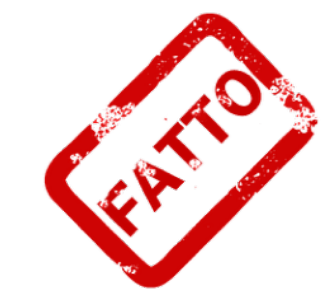

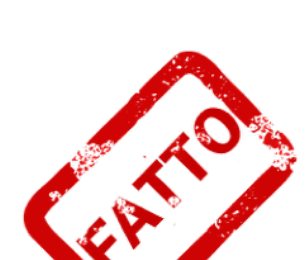

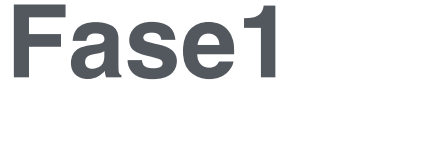

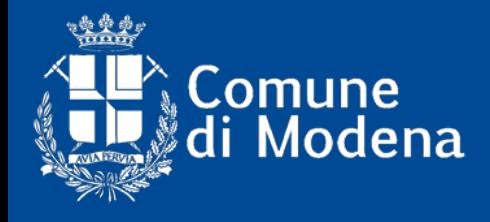

**COMUNE DI MODEN** 

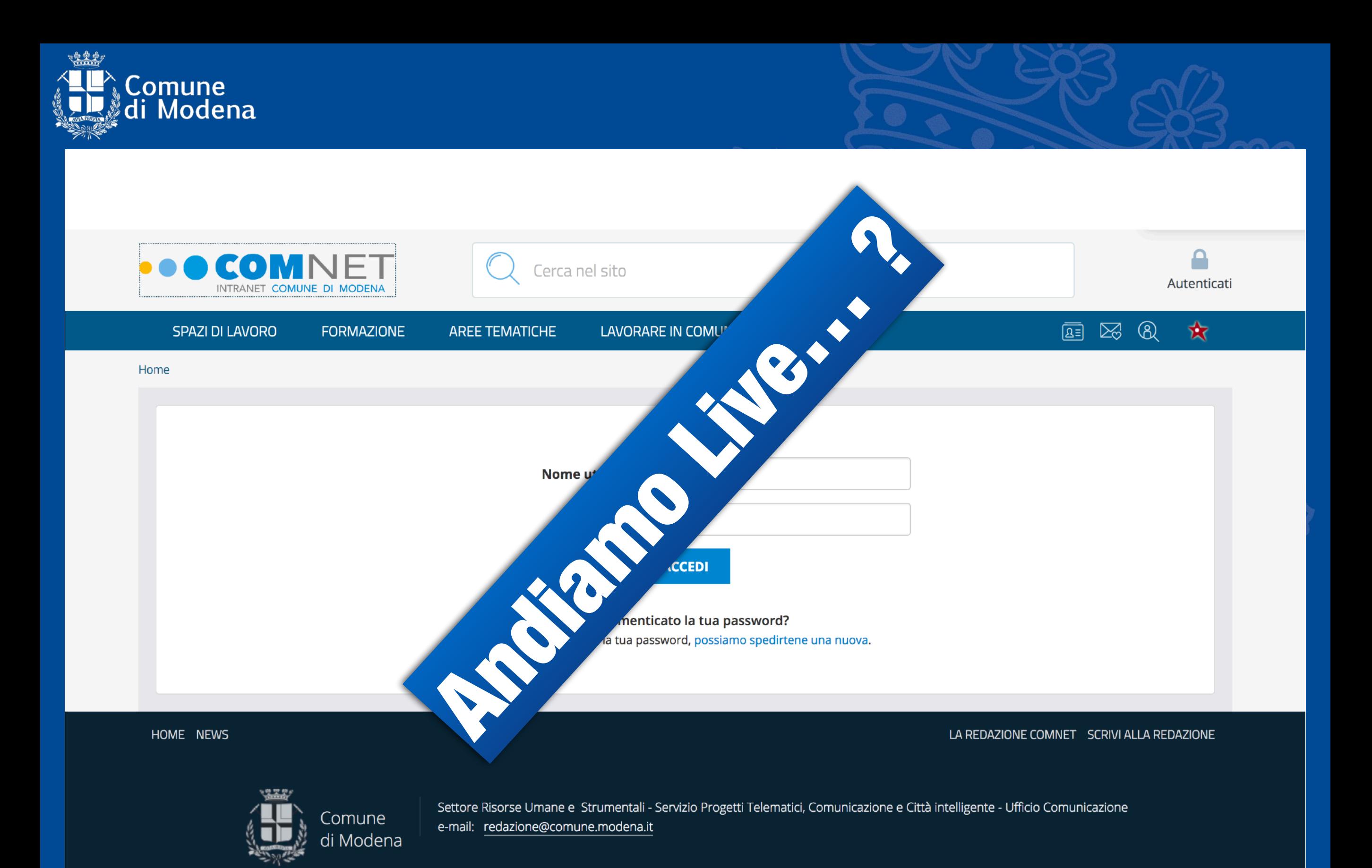

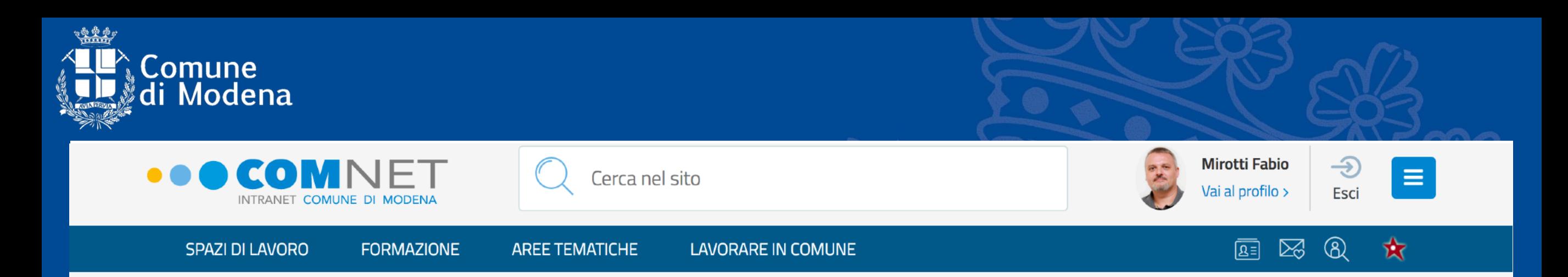

Info Piacere di averti tra noi! Adesso sei autorizzato ad accedere al sito.

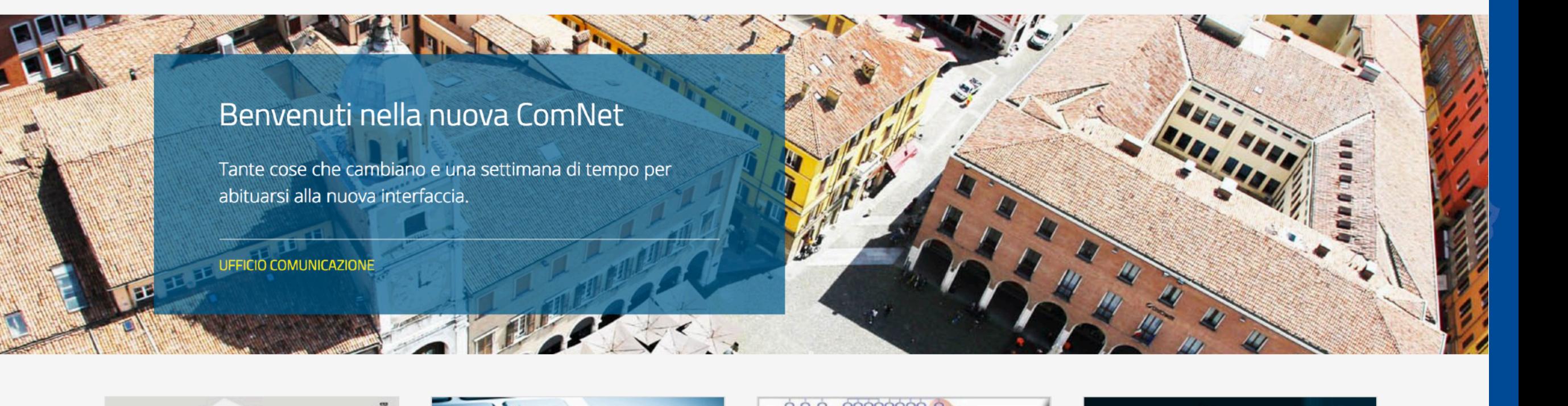

#### **REFERENDUM ABROGATIVI**

#### **28 maggio 2017**

**18 APRILE 2017** 

Referendum abrogativo del 28 maggio 2017

Circolare presentazione domande per il "Servizio di collegamento seggi e ritiro plichi" e circolare funzioni Presidente, Segretario, Scrutatore o

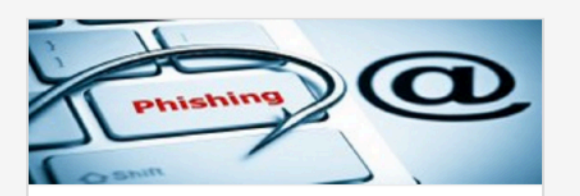

**4 APRILE 2017** 

ATTENZIONE!! tentativo di furto delle credenziali di posta elettronica

Diffidate sempre delle mail che chiedono le vostre credenziali di accesso. Per qualsiasi dubbio

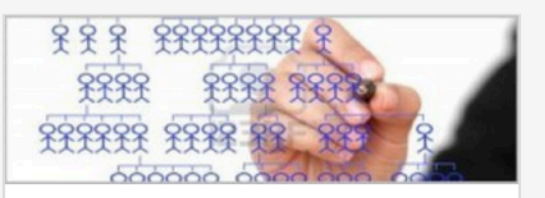

31 MARZO 2017

Modifiche parziali all'assetto direzionale dell'ente

Dal 1º aprile sono entrate in vigore le novità

# FedERa

31 MARZO 2017

#### Credenziali FedERa

Tutte le informazioni sulle modalità per richiedere le credenziali Federa

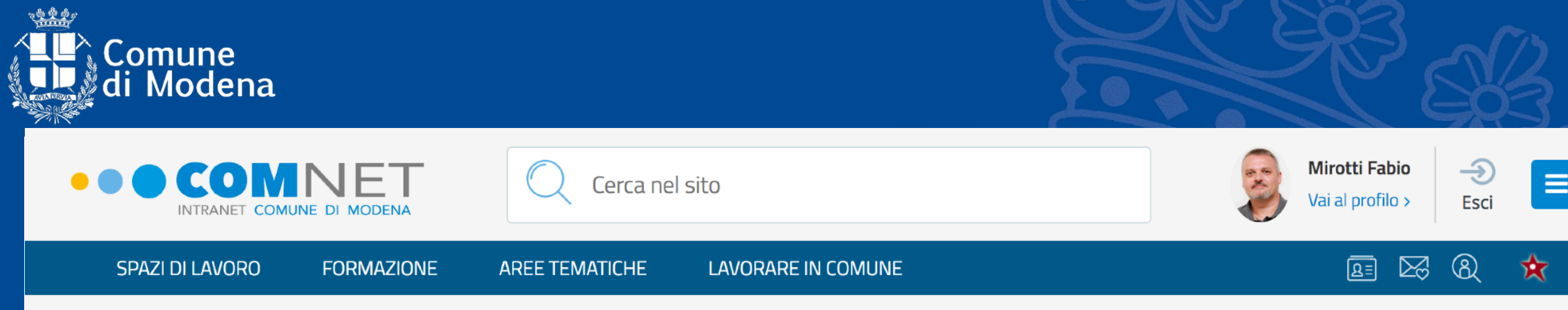

Home / Notizie / ATTENZIONE!! tentativo di furto delle credenziali di posta elettronica

### ATTENZIONE!! tentativo di furto delle credenziali di posta elettronica

Diffidate sempre delle mail che chiedono le vostre credenziali di accesso. Per qualsiasi dubbio verificate con il CED.

Sono state "rubate" le credenziali (password e username) di alcune caselle di posta elettronica del Comune di Modena con un messaggio di phishing come quello sotto riportato Quando viene rilevata tale violazione, le caselle vengono automaticamente bloccate.

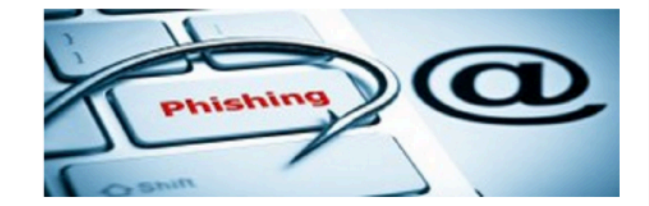

Ricordiamo di NON fornire le proprie credenziali NESSUNO.

Nessuno, appartenente al CED chiederà mai di fornire le credenziali per accedere alle risorse di rete, quali la posta elettronica, le cartelle o le stampanti condivise, la navigazione internet o le singole applicazioni (quali anagrafe, tributi, sib etc).

Ognuno è responsabile delle proprie credenziali e in casi di comportamento negligente verranno valutate le conseguenze.<br>Diffidate sempre delle mail che chiedono le vostre credenziali di accesso, e nel caso abbiate un dubbi all'indirizzo del CED all'indirizzo: gutenti@comune.modena.it

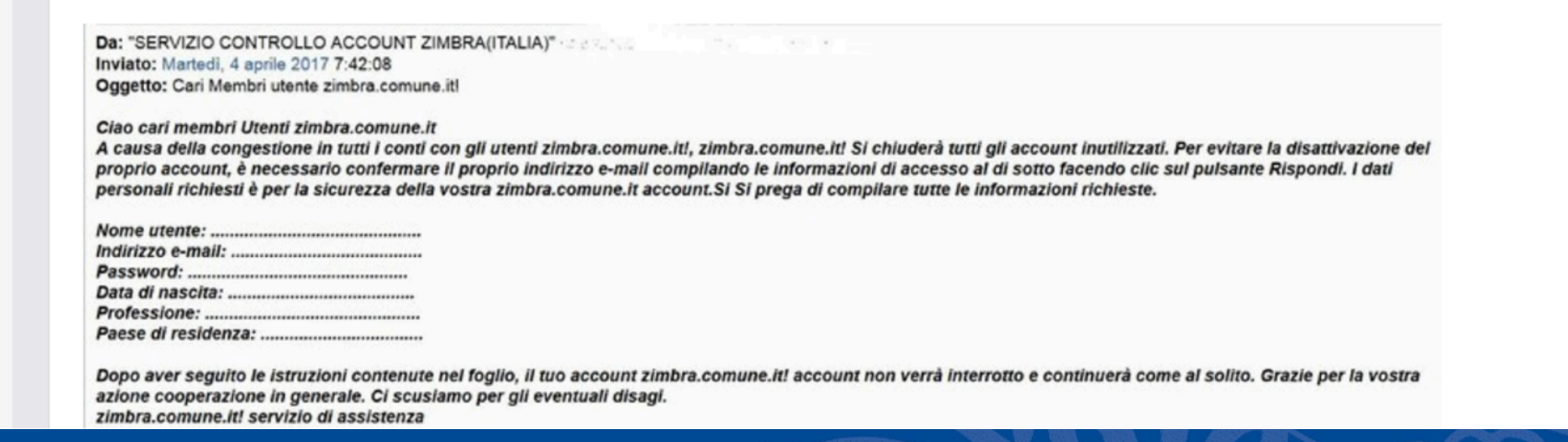

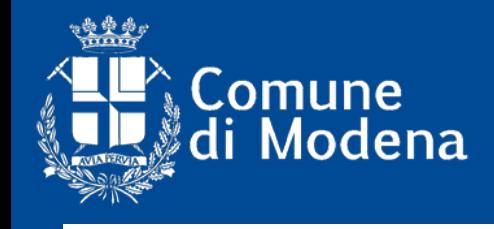

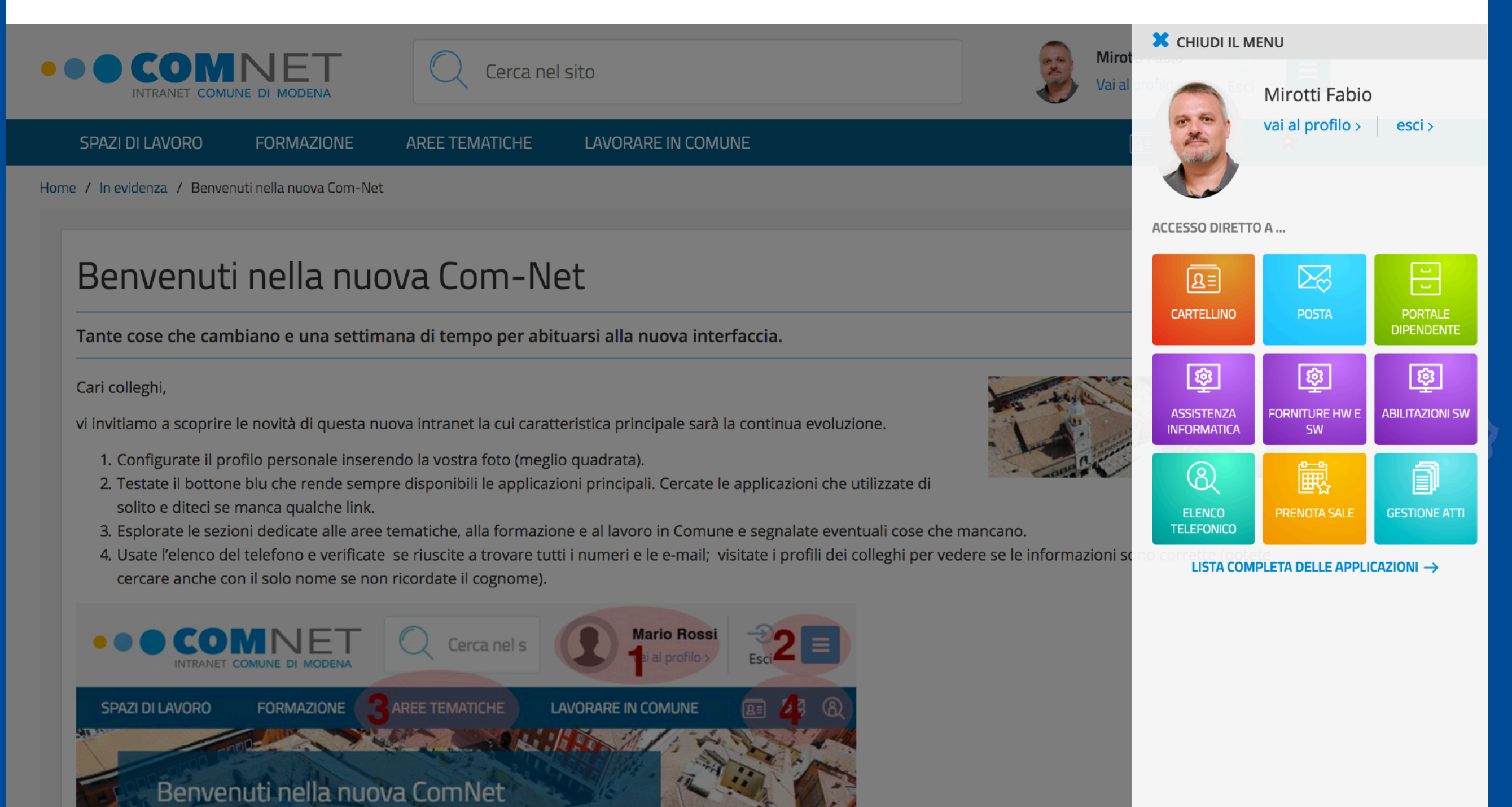

Segnalate tutto quello che notate, nel bene o nel male, a redazione@comune.modena.it

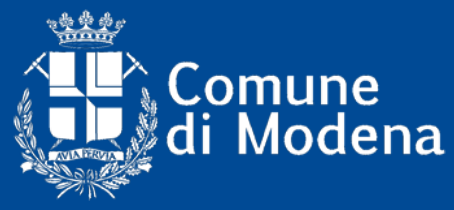

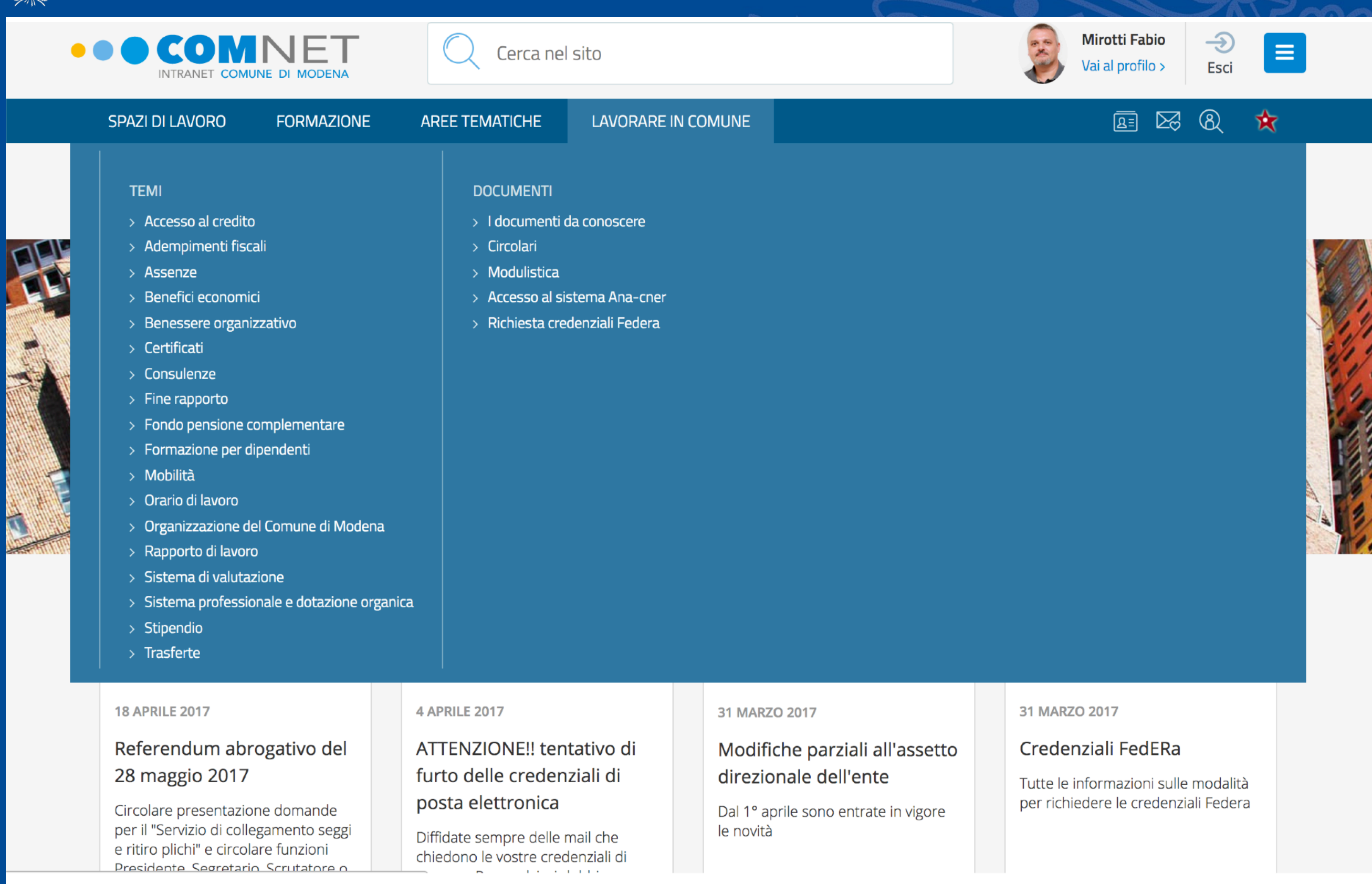

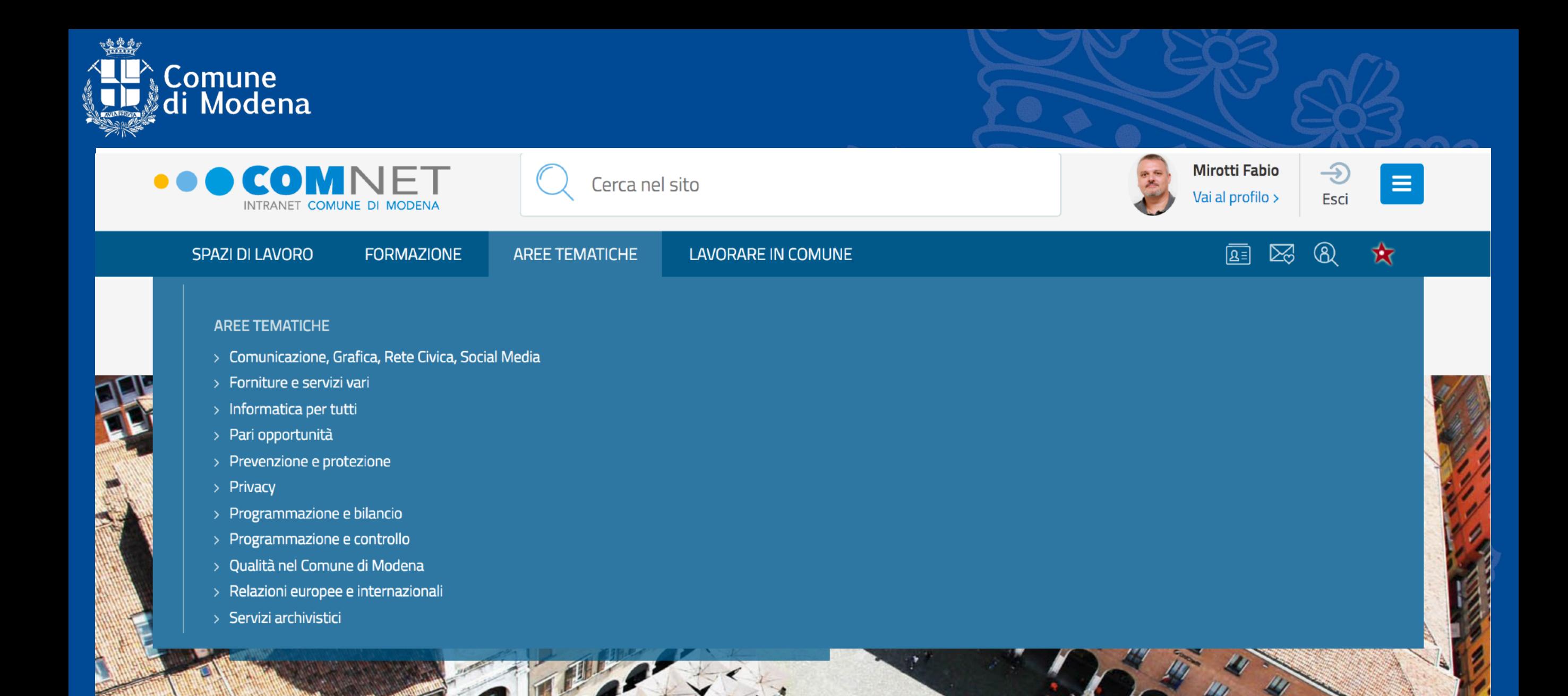

#### **REFERENDUM ABROGATIVI**

**2015**<br>2015<br>2015<br>2015<br>2015<br>2015<br>2015

#### **28 maggio 2017**

#### **18 APRILE 2017**

Referendum abrogativo del 28 maggio 2017

Circolare presentazione domande per il "Servizio di collegamento seggi e ritiro plichi" e circolare funzioni Presidente Segretario Scrutatore o

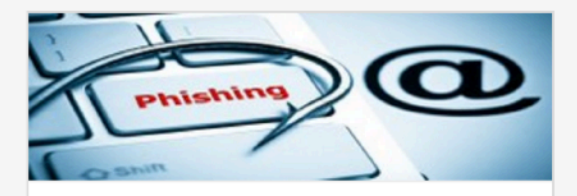

**4 APRILE 2017** 

**Fabio Mirotti** - mirof@comune.modena.it - 059 2033661

ATTENZIONE!! tentativo di furto delle credenziali di posta elettronica

Diffidate sempre delle mail che chiedono le vostre credenziali di cesso. Per qualsiasi dubbio

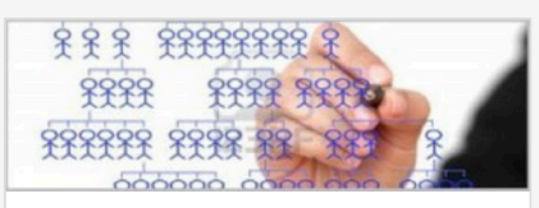

31 MARZO 2017

Modifiche parziali all'assetto direzionale dell'ente

Dal 1º aprile sono entrate in vigore le novità

# edERa

31 MARZO 2017

#### Credenziali FedERa

Tutte le informazioni sulle modalità per richiedere le credenziali Federa

ne.modena.it/#

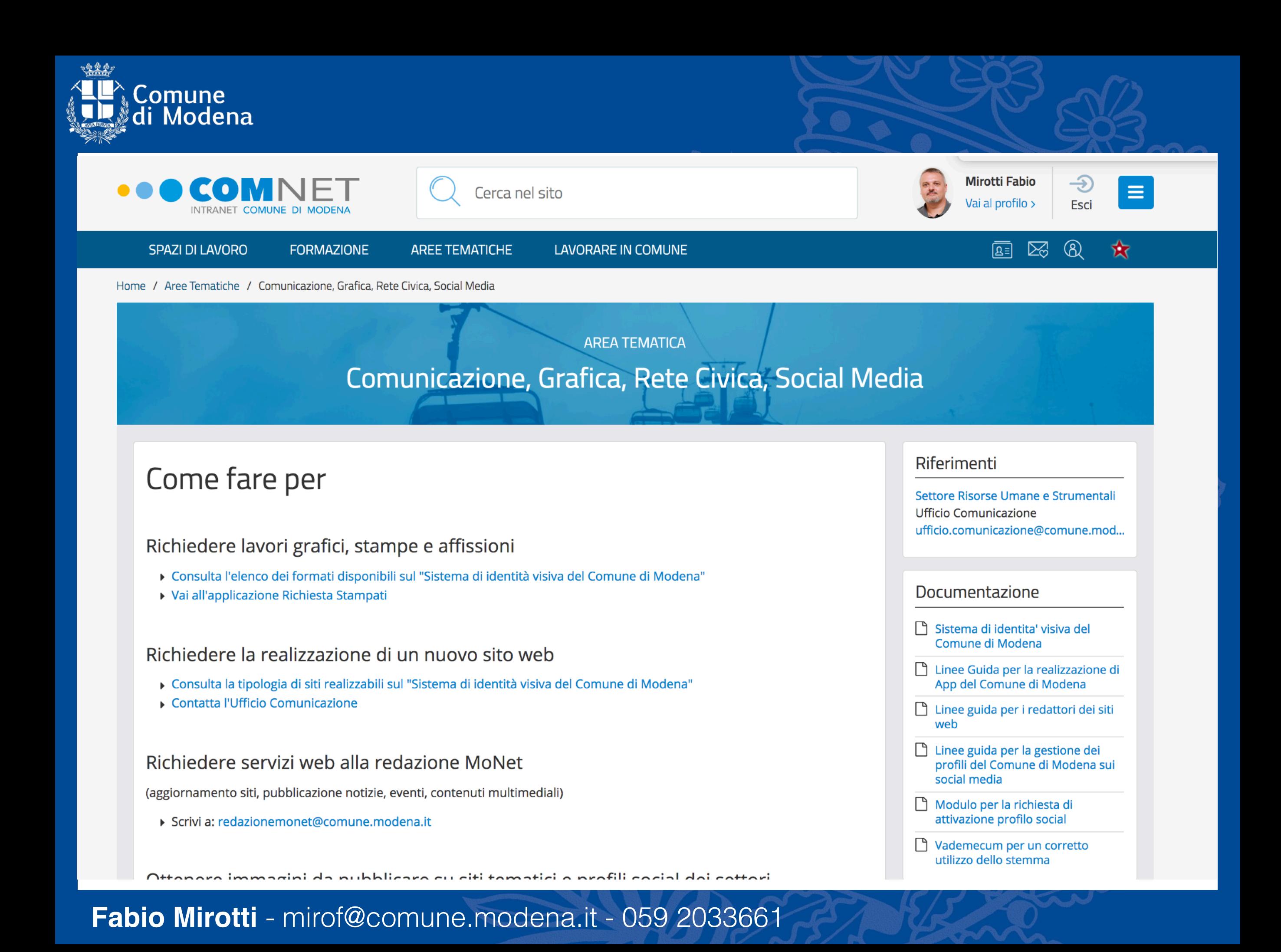

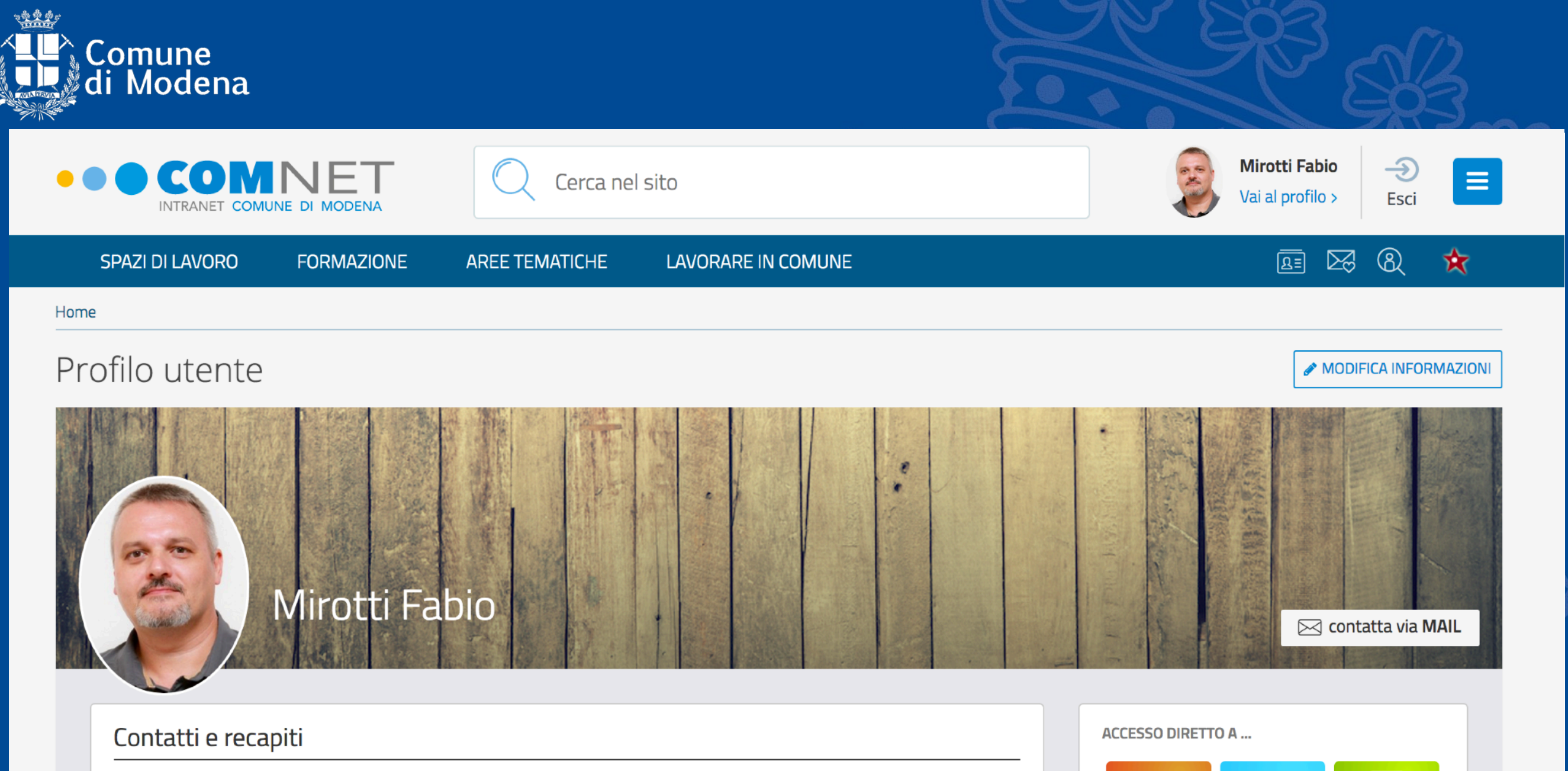

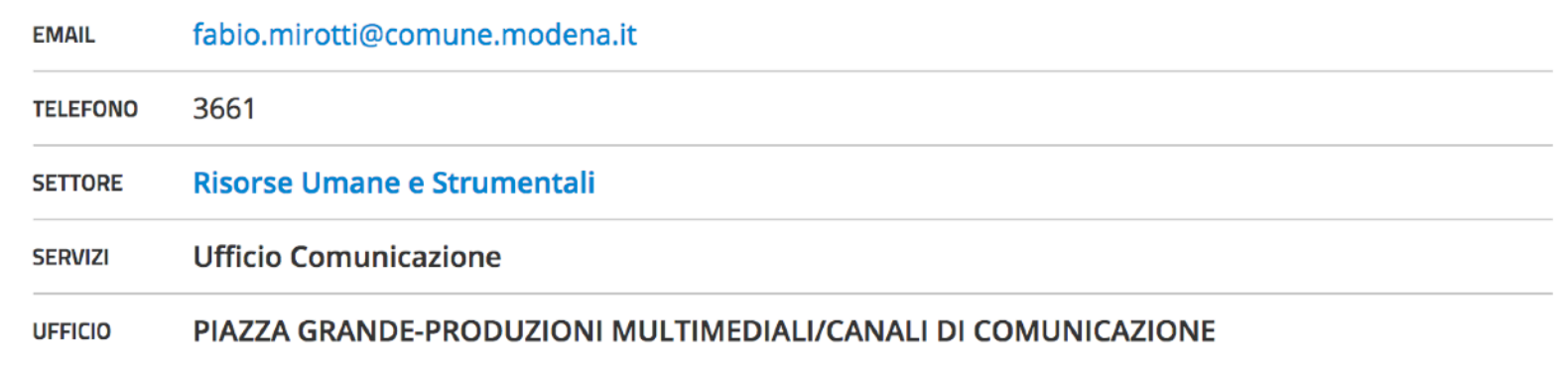

日  $\boxtimes$  $\boxed{2}$ **CARTELLINO POSTA PORTALE DIPENDENTE**  $\boxed{\circledS}$ জি <u>ිස</u> **FORNITURE HW ABILITAZIONI ASSISTENZA INFORMATICA ESW** SW 翩  $\bigcircledR$ 3 **ELENCO PRENOTA SALE GESTIONE ATTI TELEFONICO** LISTA COMPLETA DELLE APPLICAZIONI →

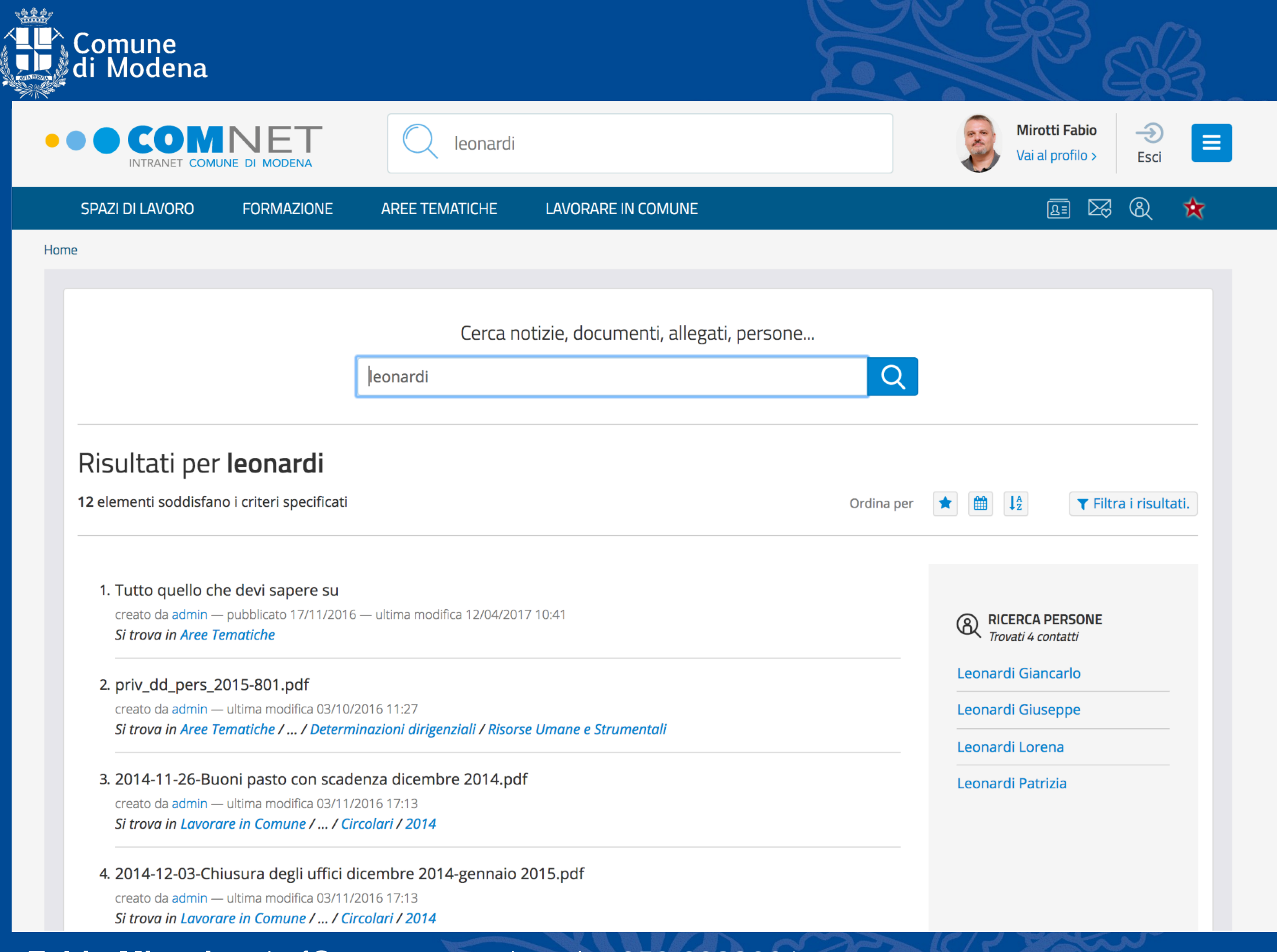

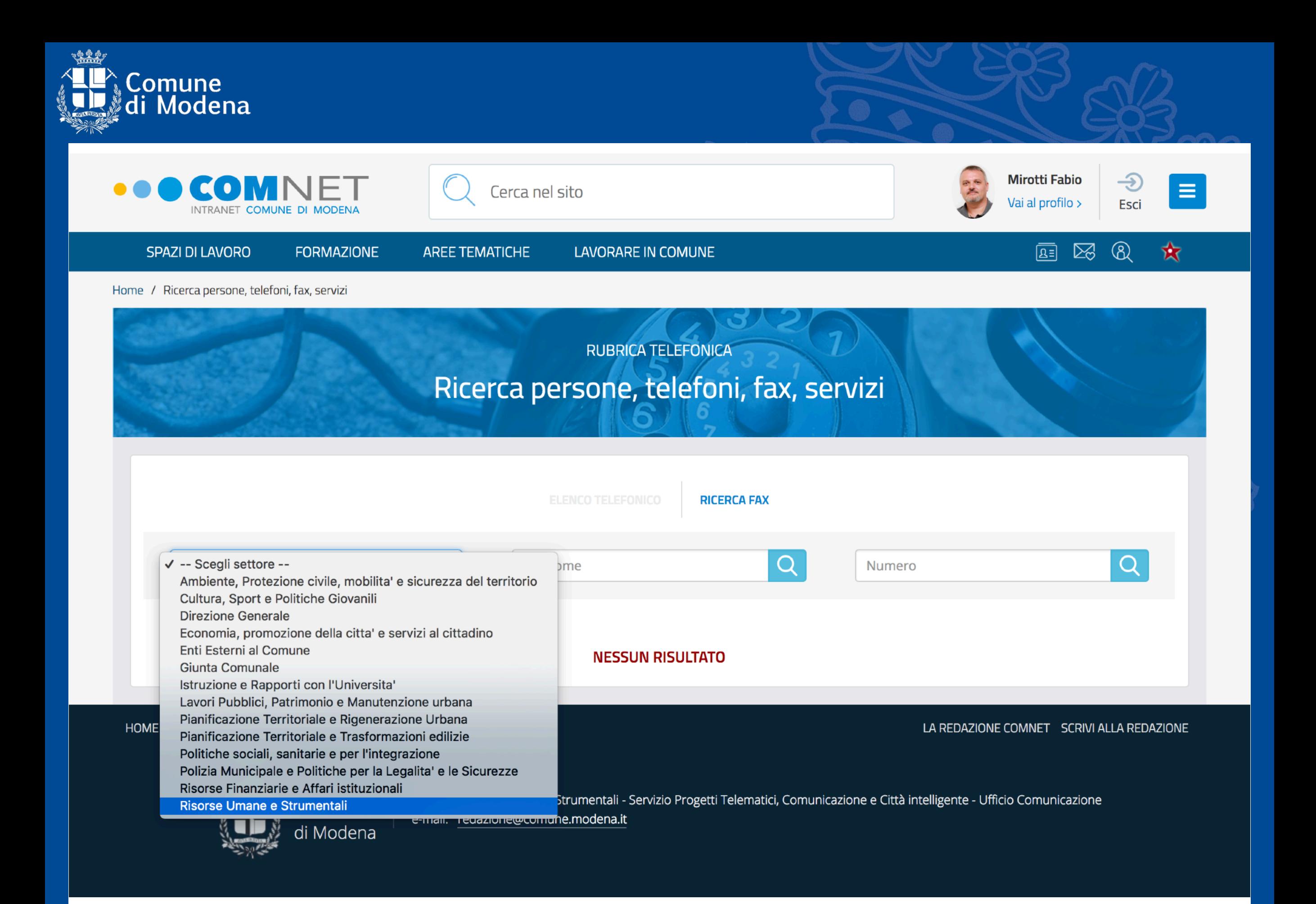

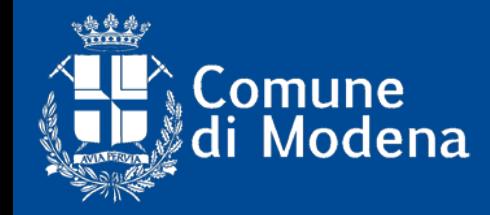

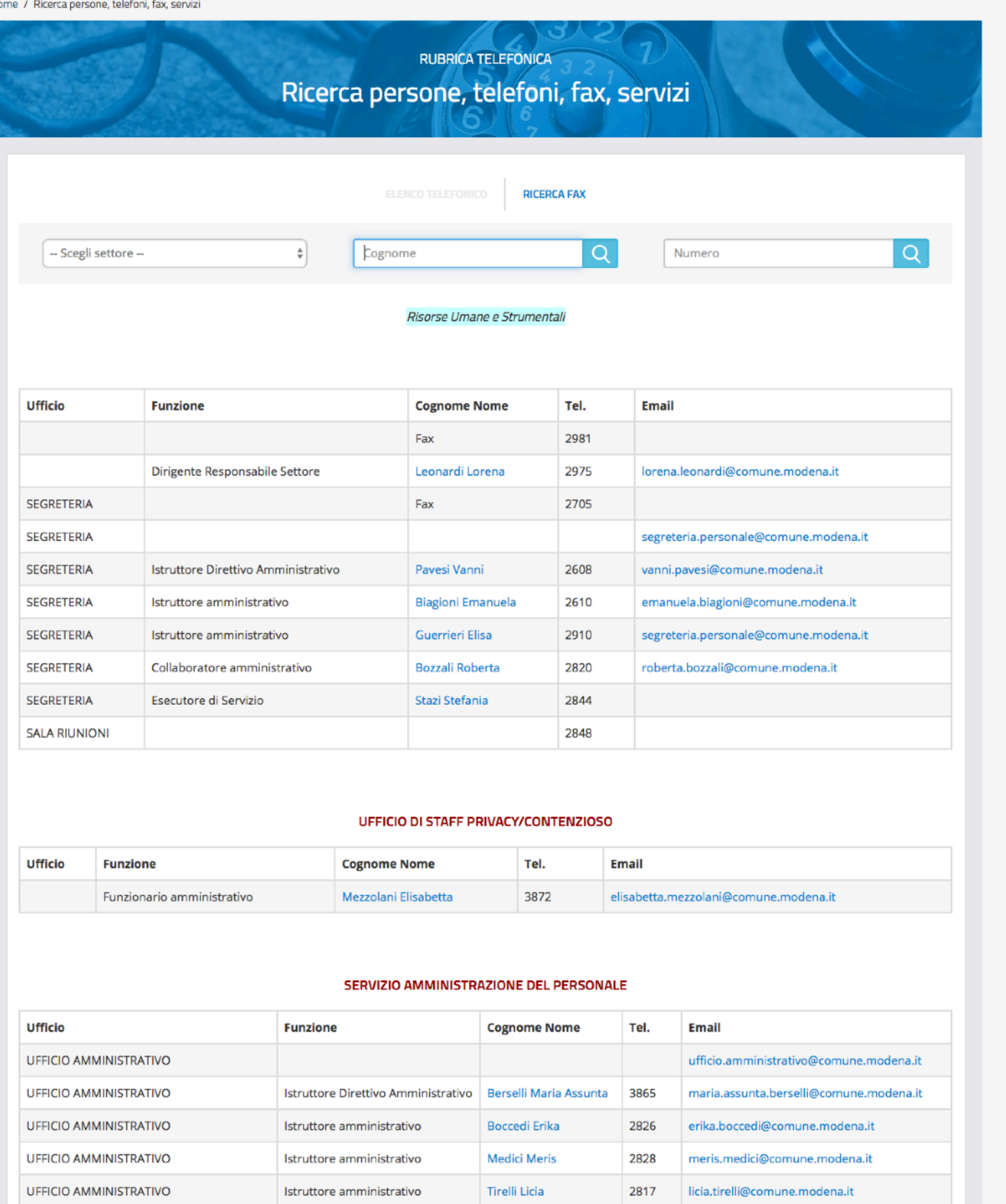

# **Problemi di startup**

La nuova ComNET è attiva dal 4/4/2017 e.

Comune<br>di Modena

INTRANET COMUNE DI MODENA

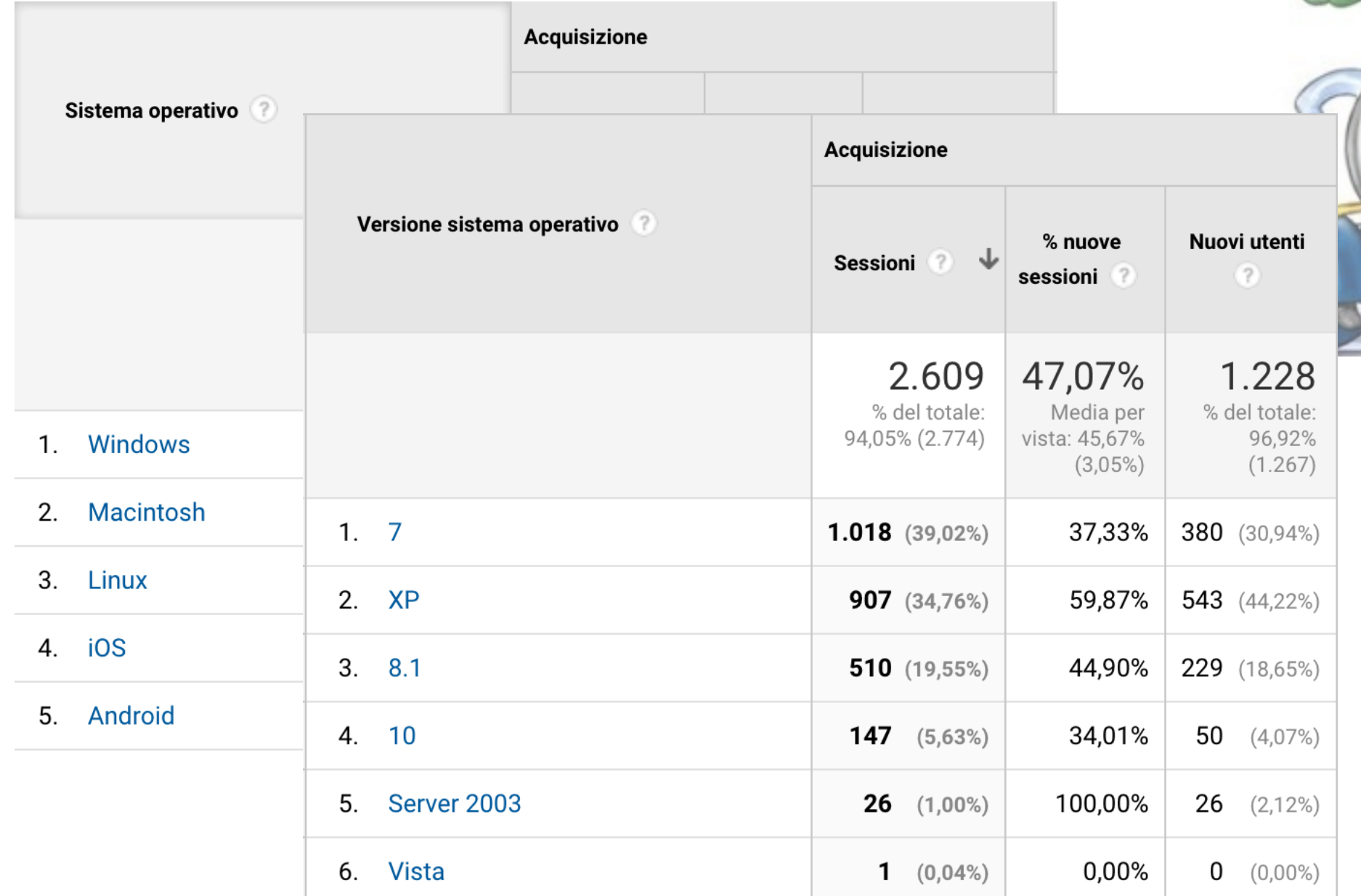

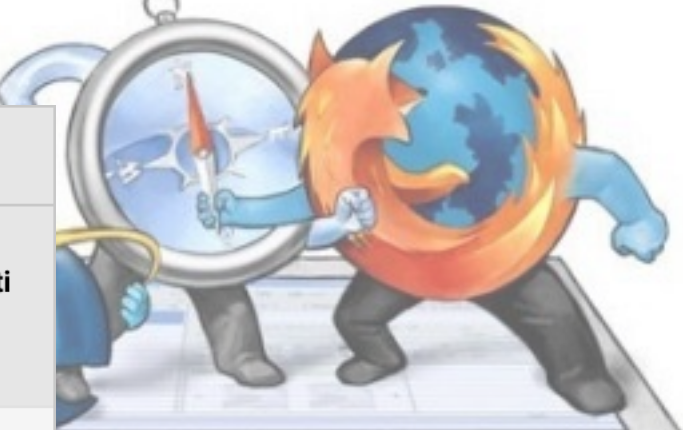

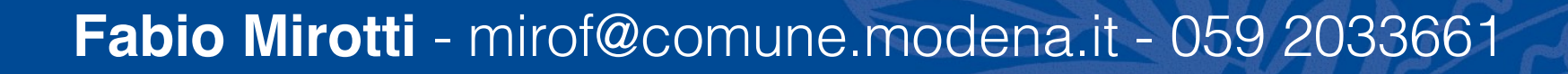

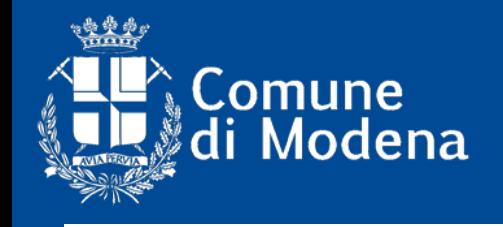

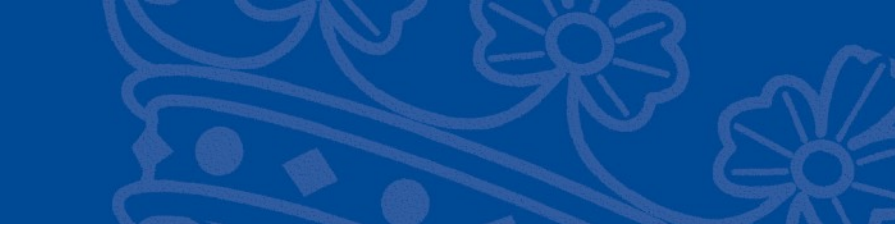

 $\mathbf{v}$ 

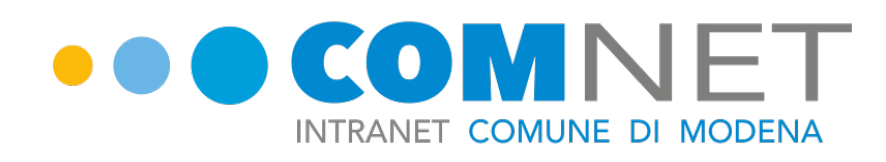

# **Problemi di startup**

# La nuova ComNET est est de la dequisizione

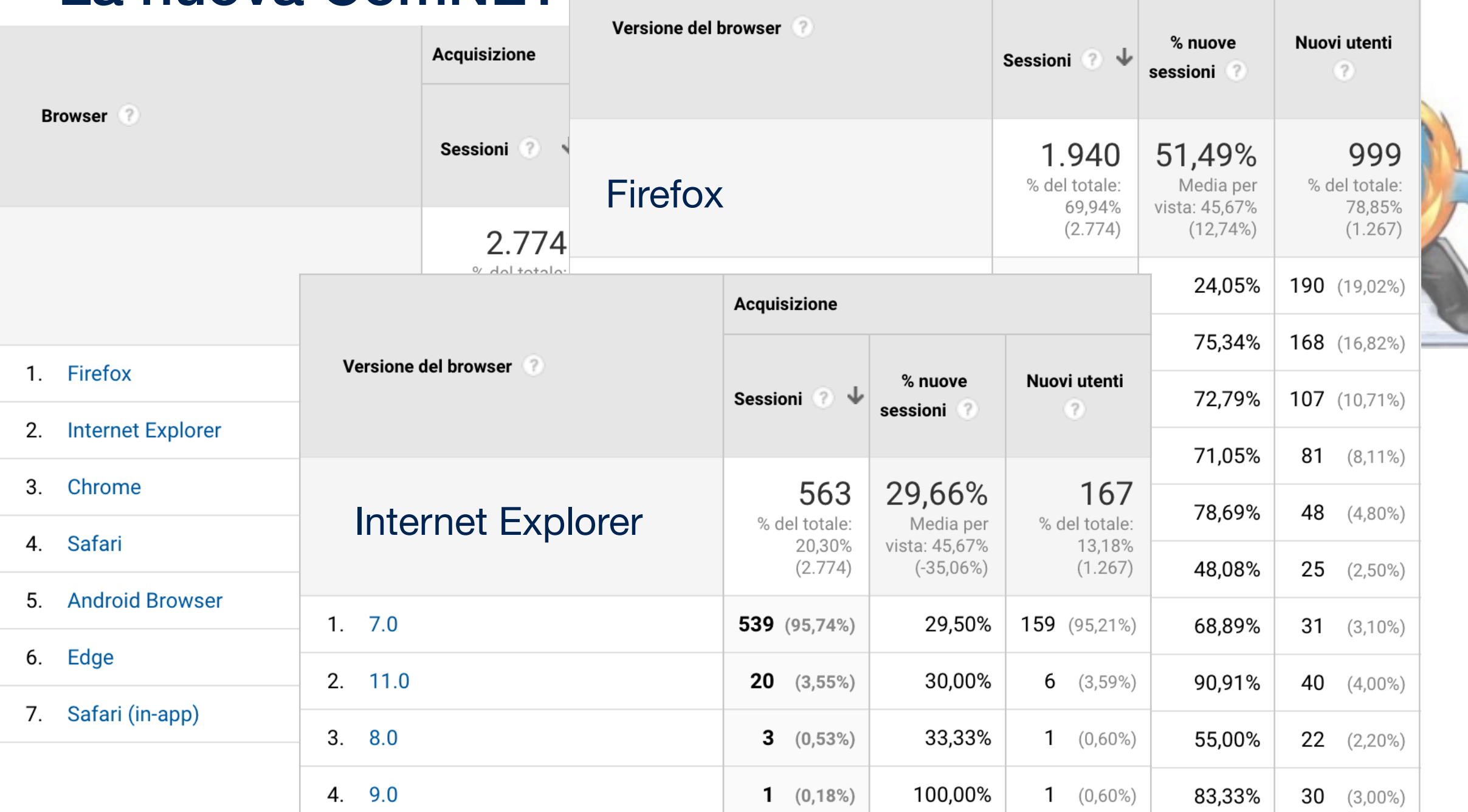

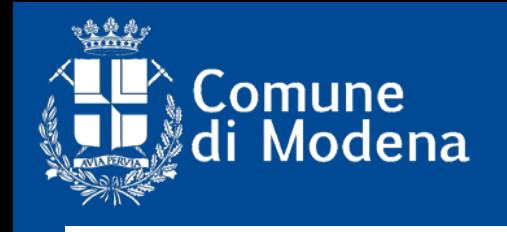

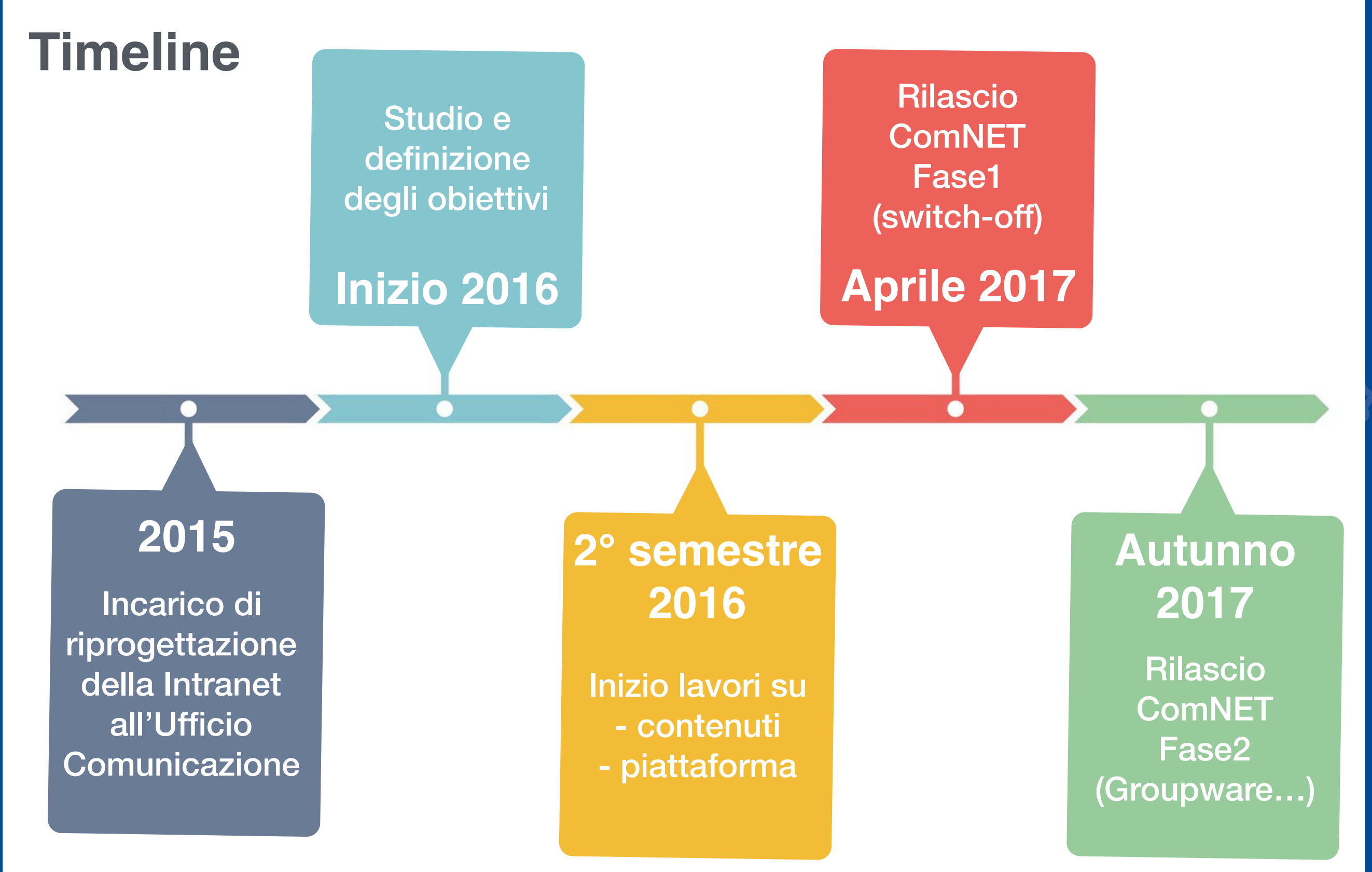

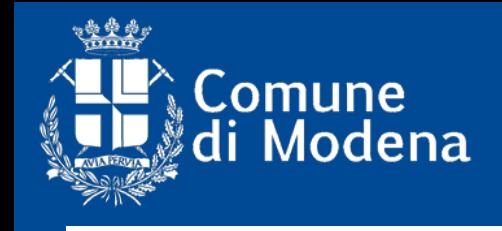

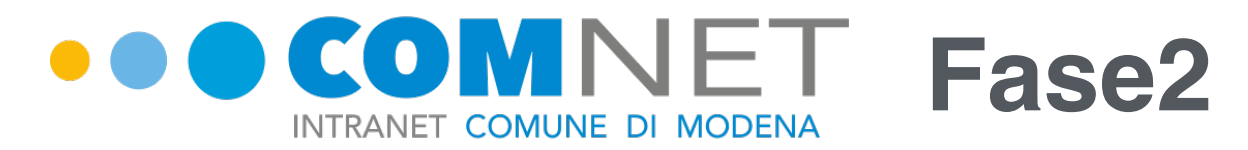

# ➡ **Groupware**

- ➡ Bookmark personali
- **2015** ➡ Integrazione AD
- ➡ Full Responsive

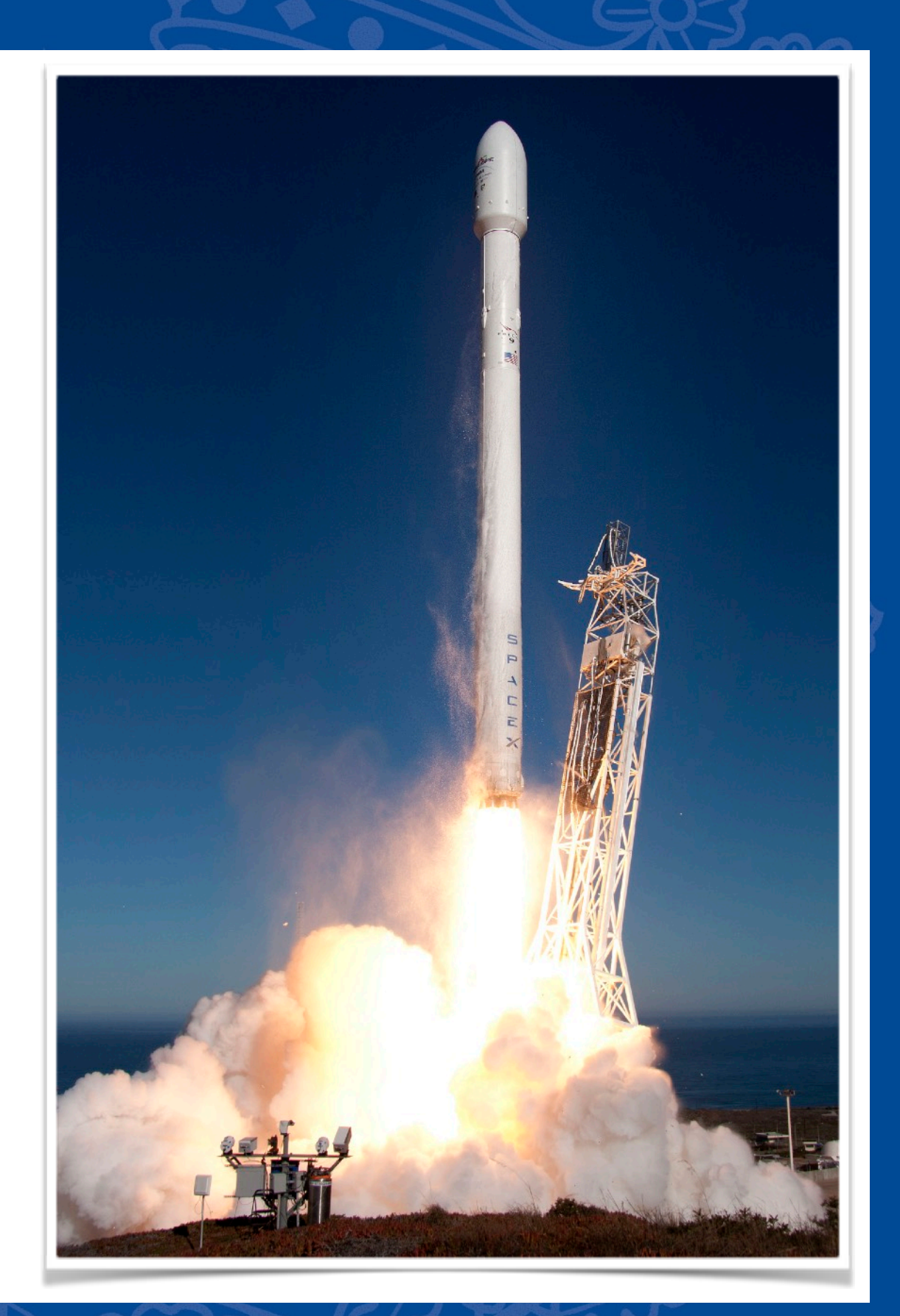

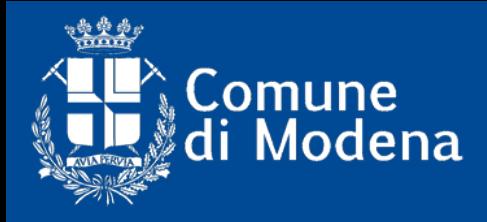

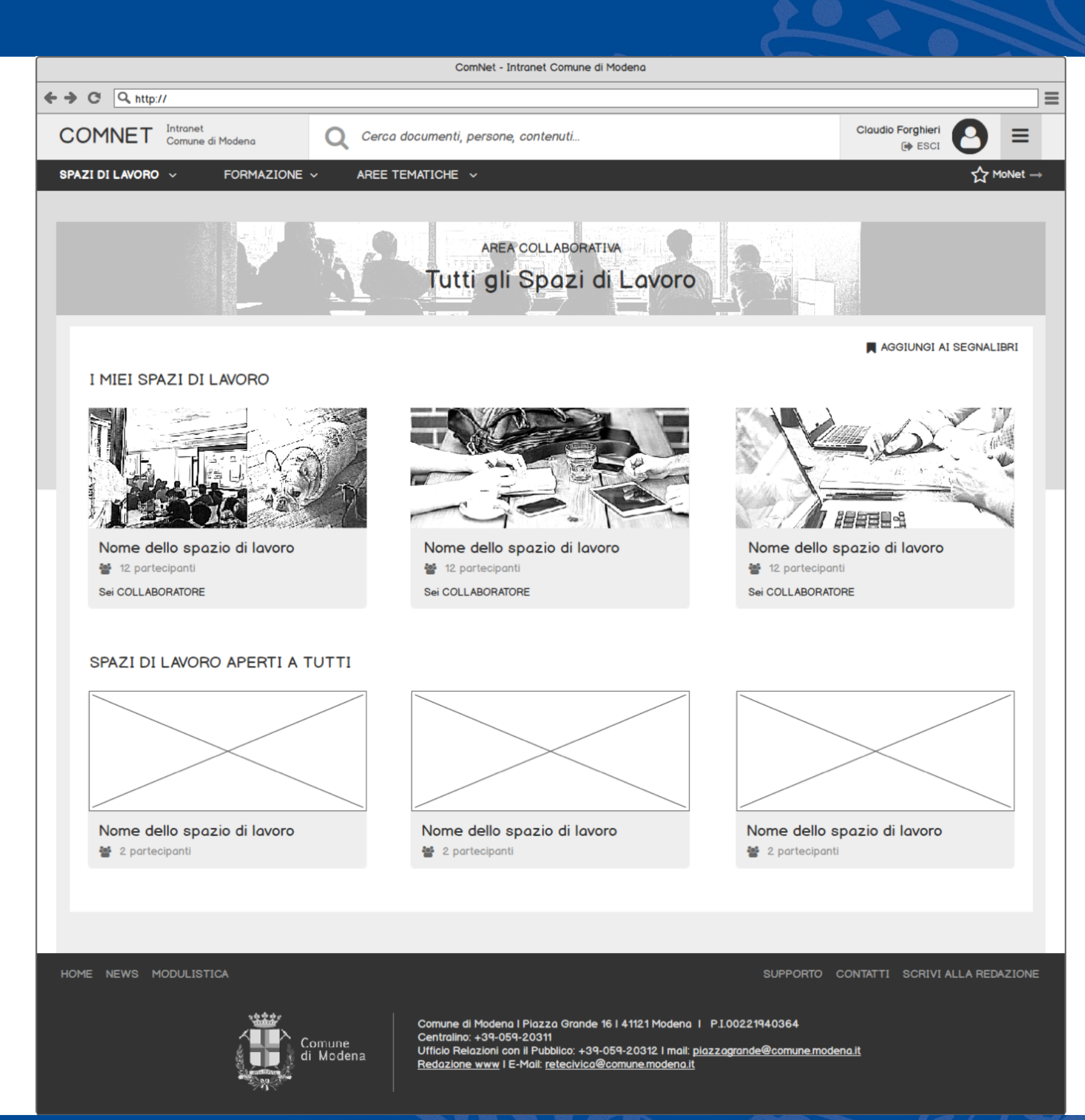

*GROUPWARE*GROUPWARE

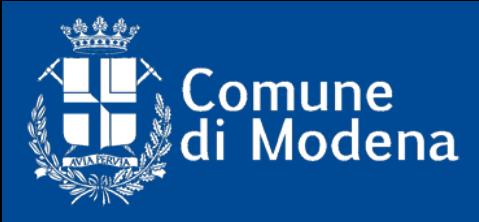

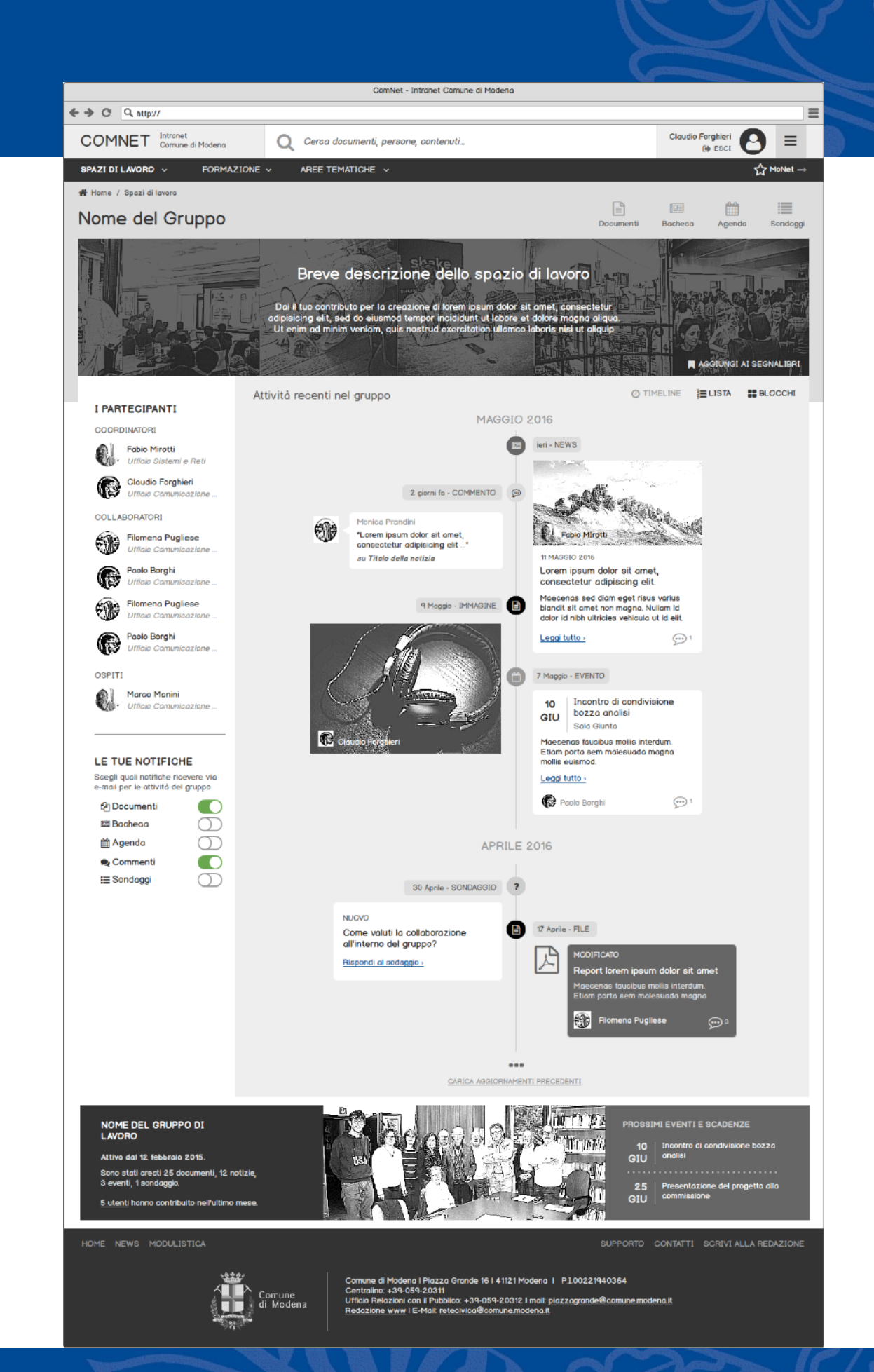

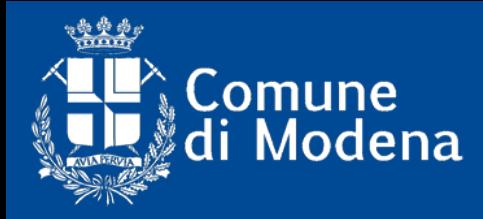

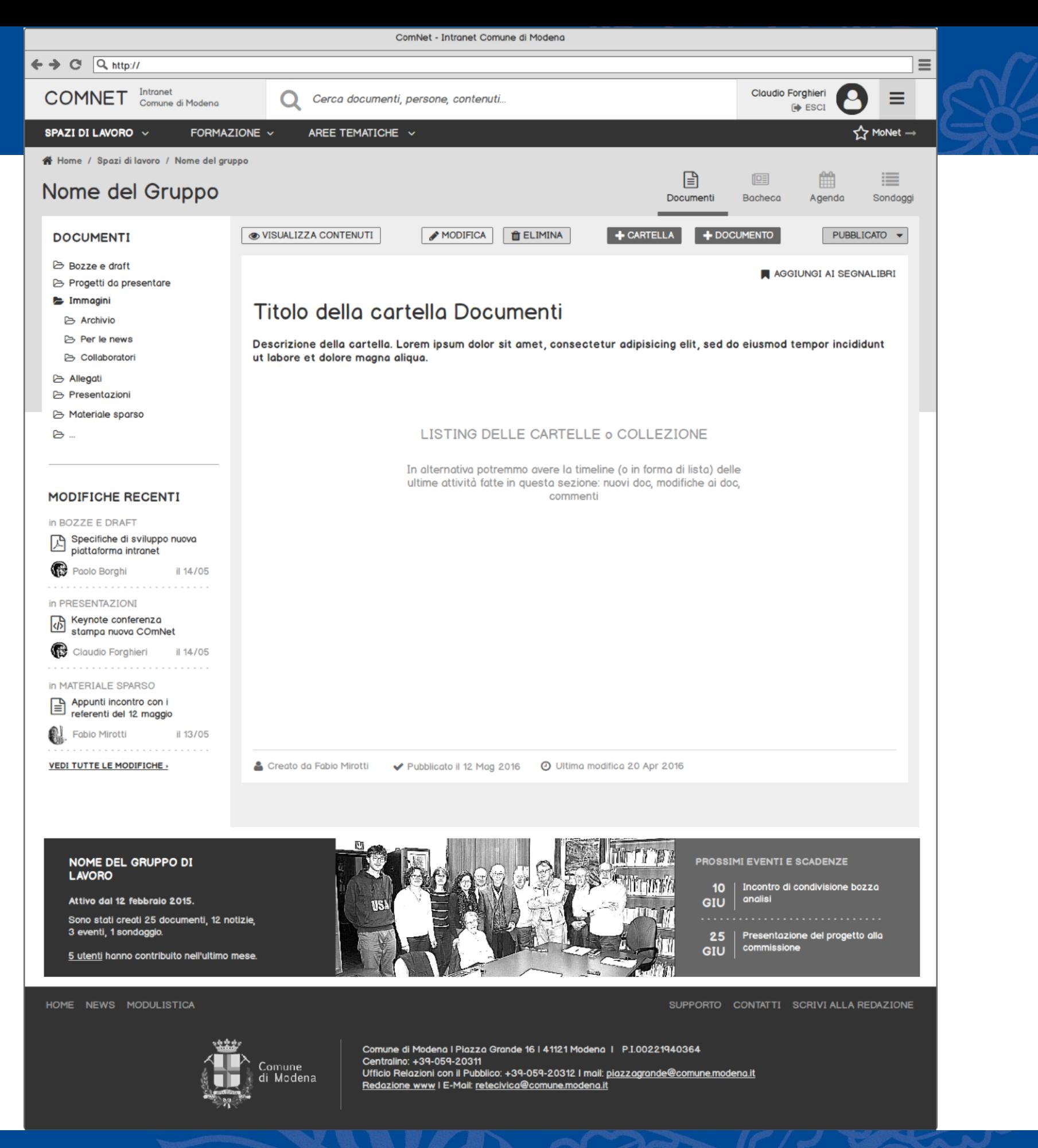

*GROUPWARE***GROUPWARE** 

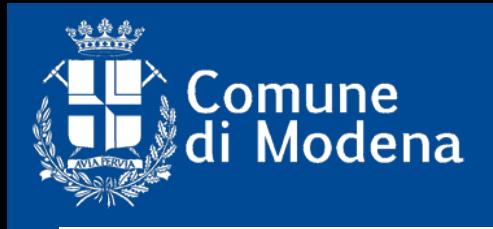

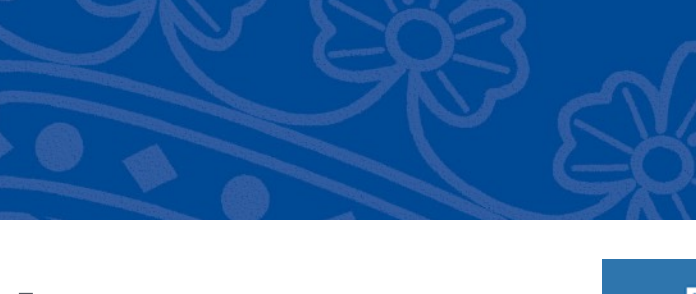

# **Per imparare ad usare lo strumento<br>MUSEI CIVICI<br>DI MODENA**

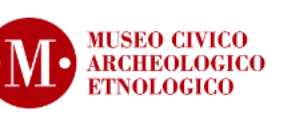

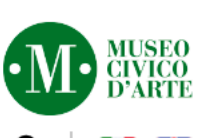

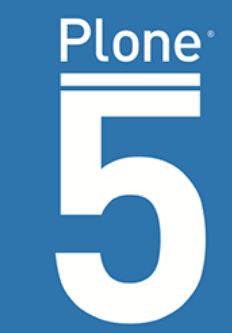

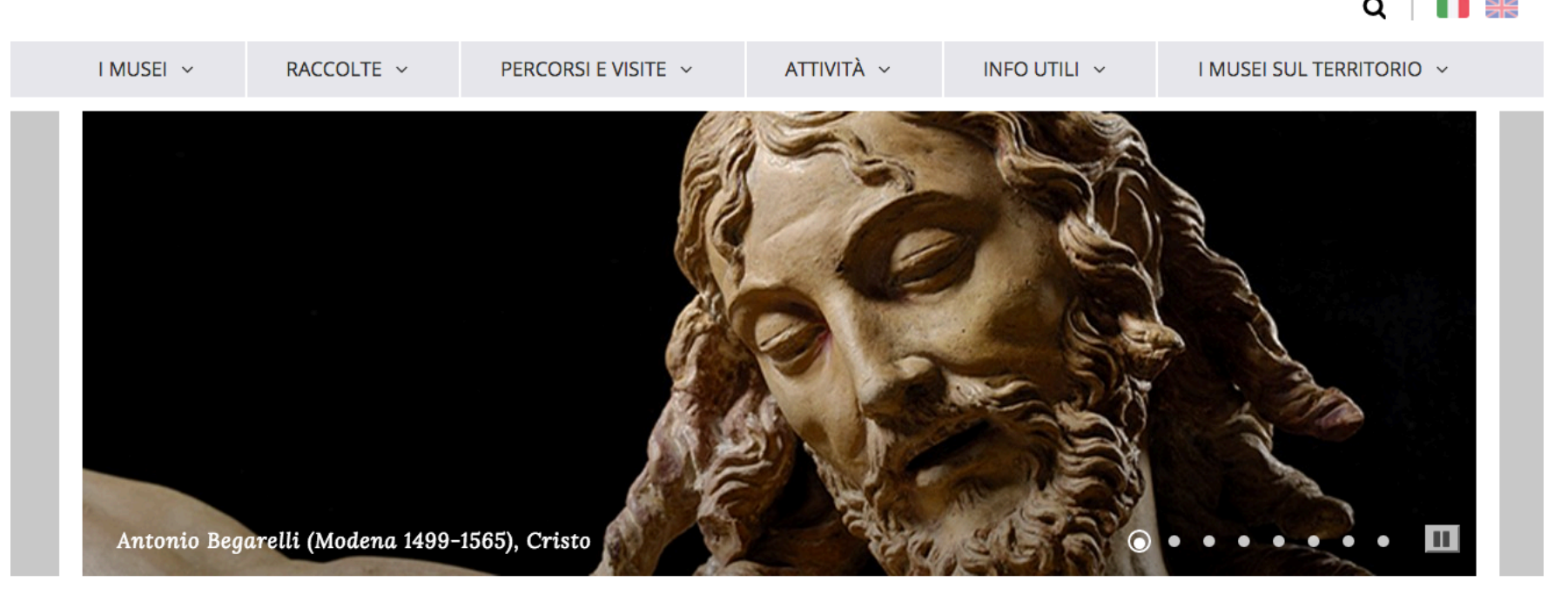

Notizie, eventi ed informazioni utili

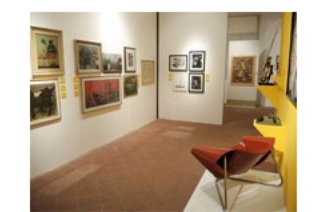

Weekend Musei, ultimi giorni per Preti, Gipsoteca aperta e mostre in corso

Sabato 22, domenica 23, lunedì 24 e martedì 25 aprile ultime possibilità di visitare la mostra "Incubi e sogni". Raccolta del Graziosi aperta sabato e domenica, martedì su richiesta al bookshop

LEGGI TUTTO →

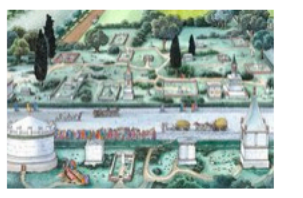

#### 2200 ANNI LUNGO LA VIA EMILIA

Venerdì 7 aprile 2017 è stato presentato il progetto "2200 anni lungo la Via Emilia" promosso dai tre Comuni di Modena, Reggio Emilia e Parma, dalle Soprintendenze Archeologia Belle Arti e Paesaggio delle sedi di Bologna, Parma e Ravenna, dal Segretariato Regionale del Ministero dei Beni e delle Attività Culturali e del Turismo per l'Emilia-Romagna e dalla Regione Emilia-Romagna.

LEGGI TUTTO →

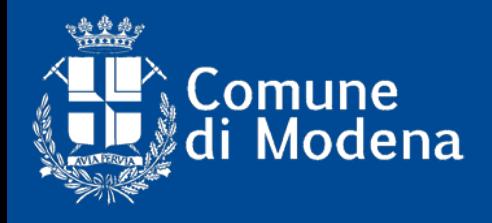

**2015** http://www.unesco.modena.it/

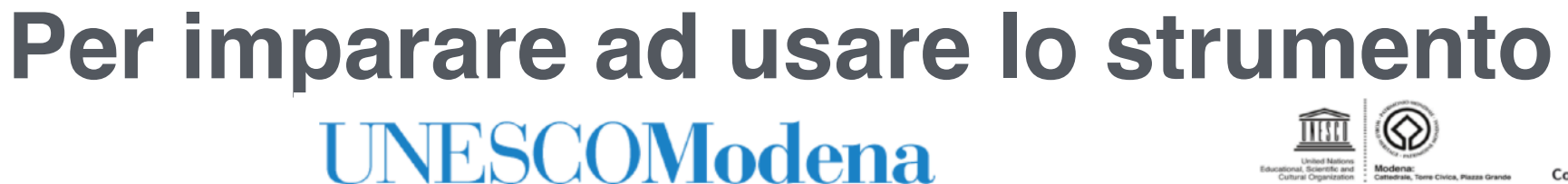

Cattedrale di Modena, Torre della Ghirlandina e Piazza Grande Patrimonio dell'Umanità dal 1997

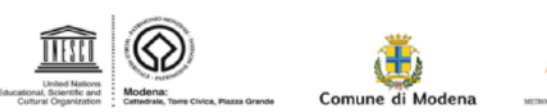

 $\alpha$ 

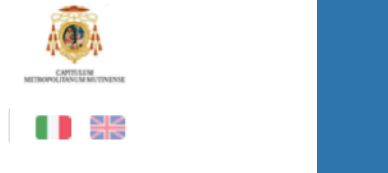

Plone

Info Piacere di averti tra noi! Adesso sei autorizzato ad accedere al sito.

#### Titolo dell'evento in evidenza

Donec ullamcorper nulla non metus auctor fringilla. Maecenas faucibus mollis interdum. Morbi leo risus, porta ac consectetur ac, vestibulum at eros. Vivamus sagittis lacus vel augue laoreet rutrum faucibus dolor auctor.

**LEGGI TUTTO** 

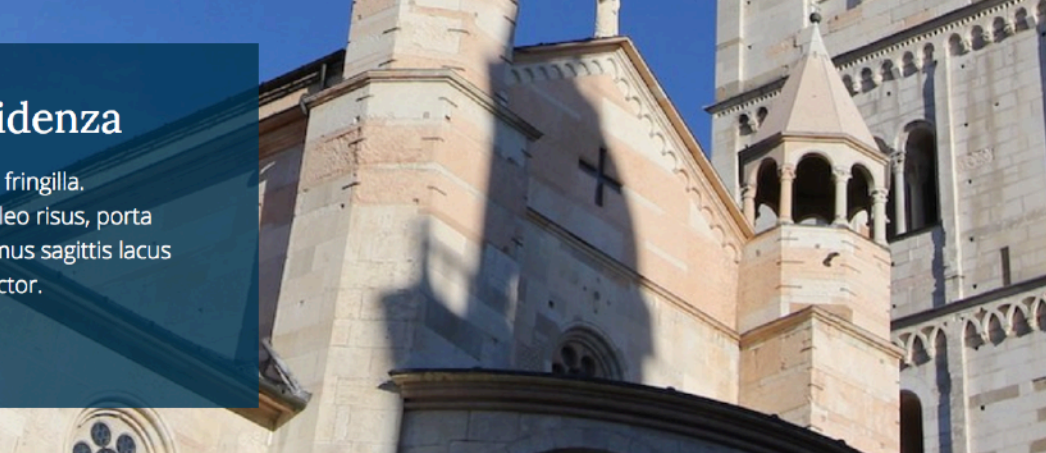

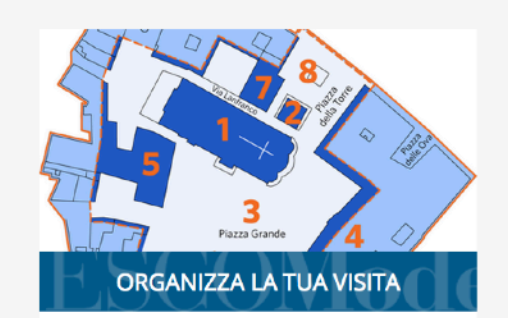

- · I luoghi e i monumenti
- Come arrivare
- Orari e costi
- Scarica le audioguide
- · Stampa l'opuscolo informativo
- · Servizi
- · Multimedia
- Longobard Ways
- Visita virtuale

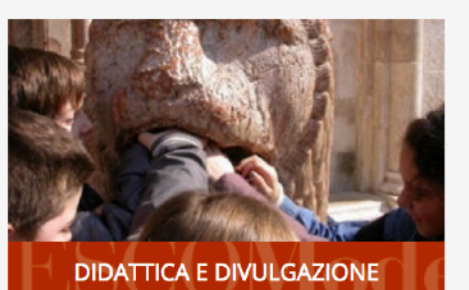

#### · Percorsi didattici

- · Formazione degli insegnanti
- Documentazione
- · Materiali didattici
- · Divulgazione
- · Attività per cittadini stranieri
- · Galleria Multimediale

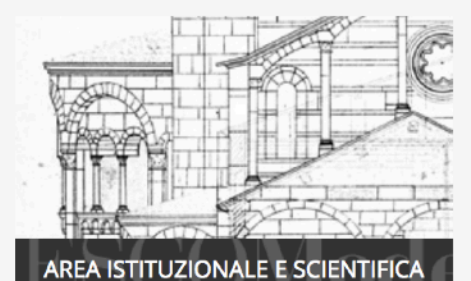

#### · UNESCO

- · Il sito Unesco Modena
- Gestione del sito Unesco
- · Indagini
- · Restauri
- · Monitoraggio
- · Pubblicazioni
- · Multimedia

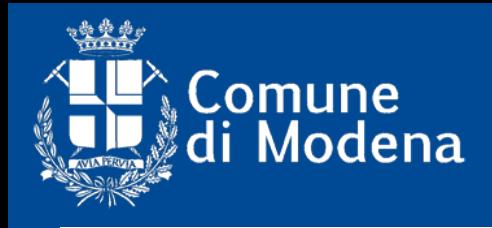

ttp://www.parcomontale

# **Per imparare ad usare lo strumento**

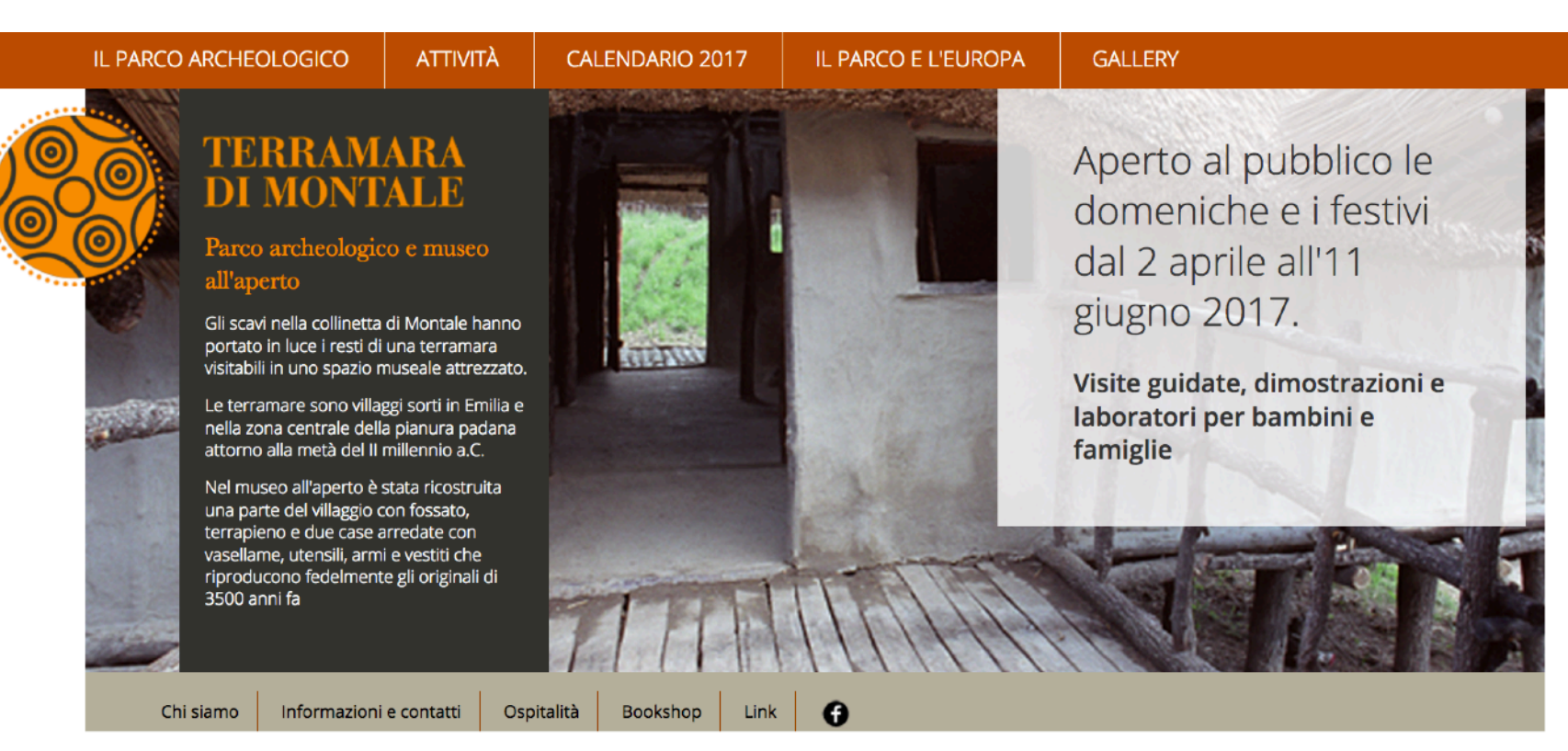

### **Calendario 2017**

Scarica il calendario completo [file pdf 1.9Mb]

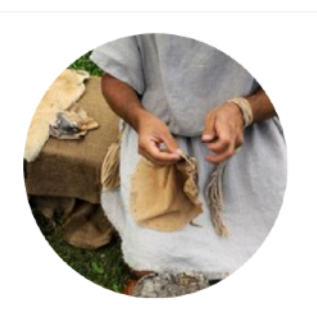

Lavorazione della pelle

Martedì 25 aprile

Leggi tutto  $\rightarrow$ 

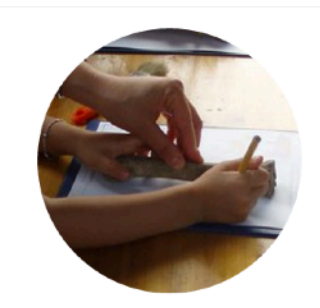

Osso per osso, dente per dente! Domenica 30 aprile Leggi tutto  $\rightarrow$ 

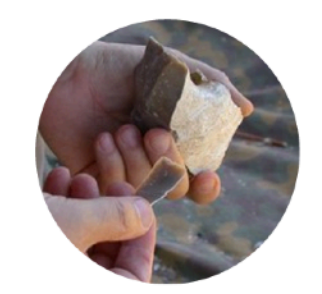

Scheggiare la selce

Lunedì 1 maggio Leggi tutto  $\rightarrow$ 

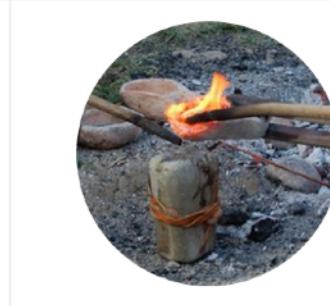

La metallurgia del bronzo

Domenica 7 maggio ingresso gratuito

Leggi tutto  $\rightarrow$ 

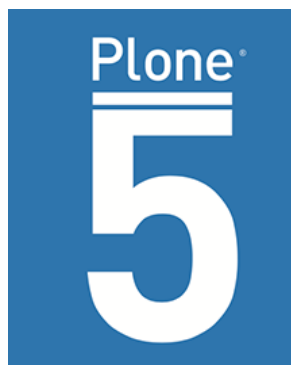

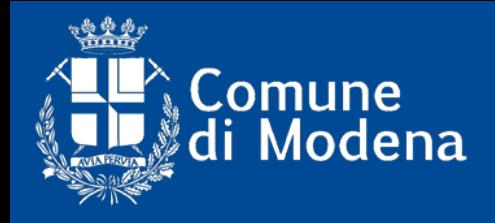

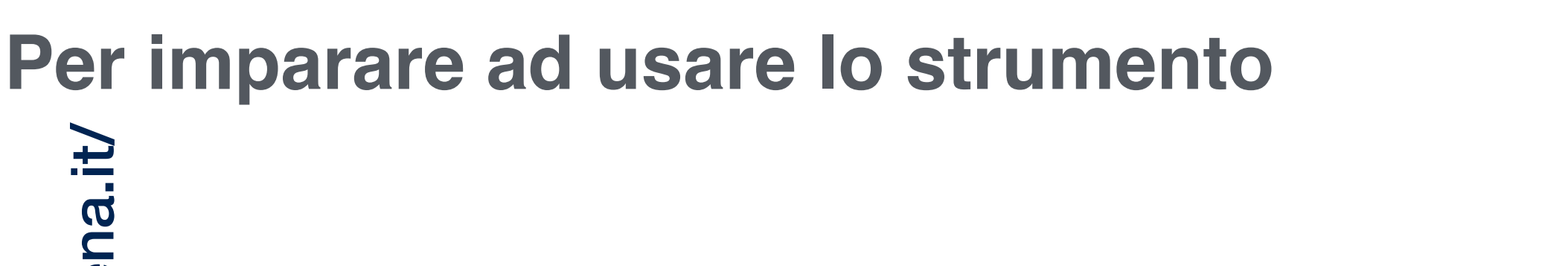

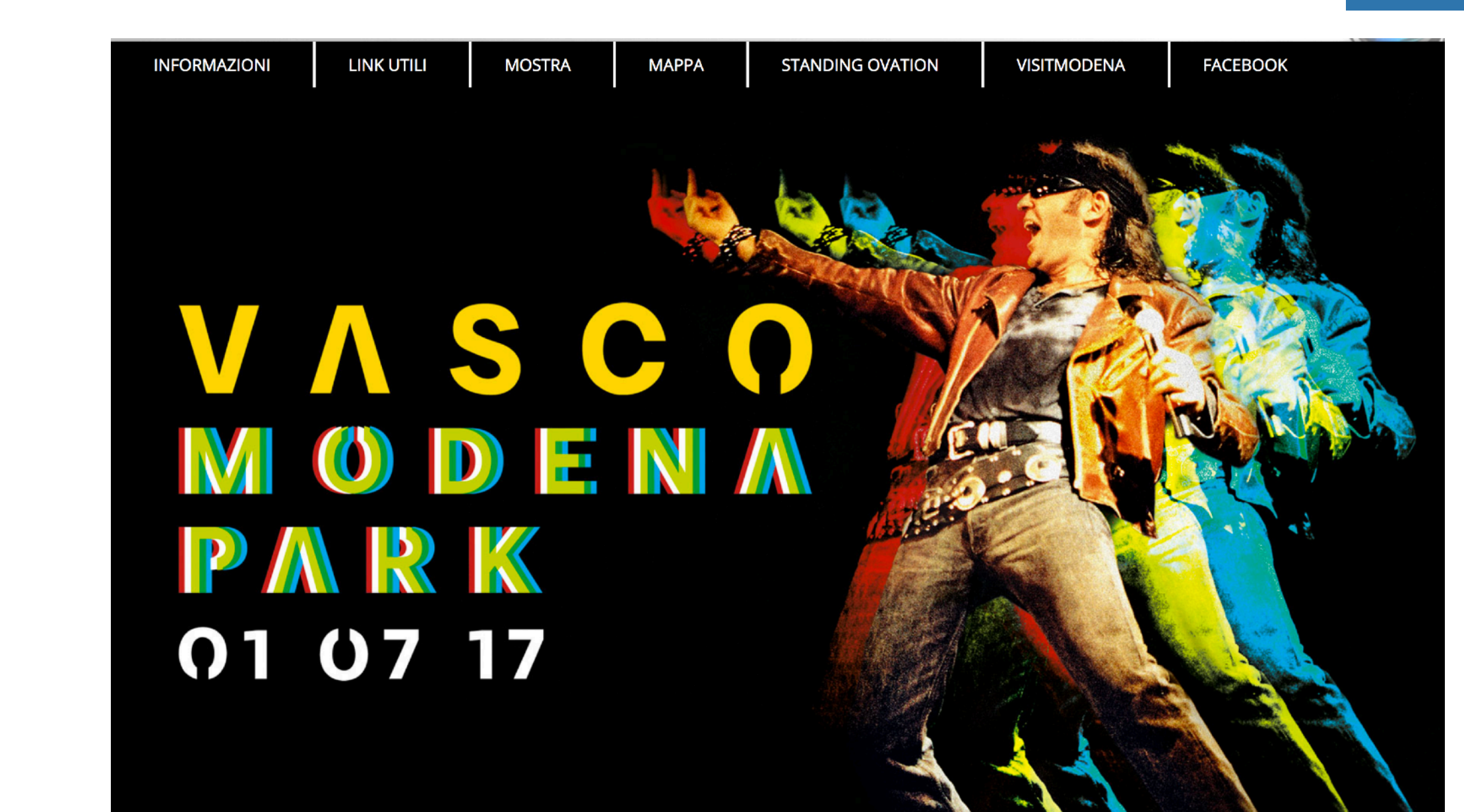

Plone

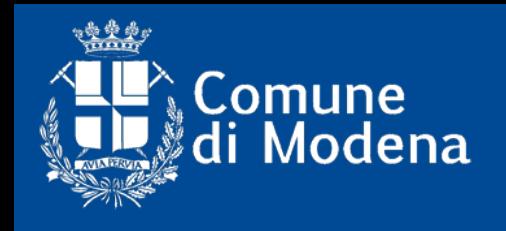

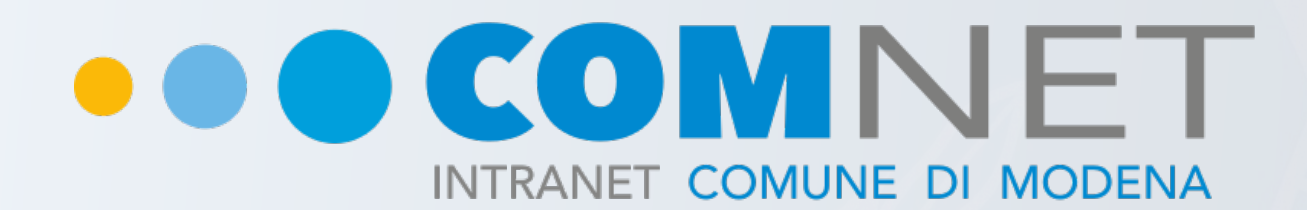

# GRAZIE!

O

**Fabio Mirotti** - mirof@comune.modena.it - 059 2033661 **Bologna 26 Aprile 2017**